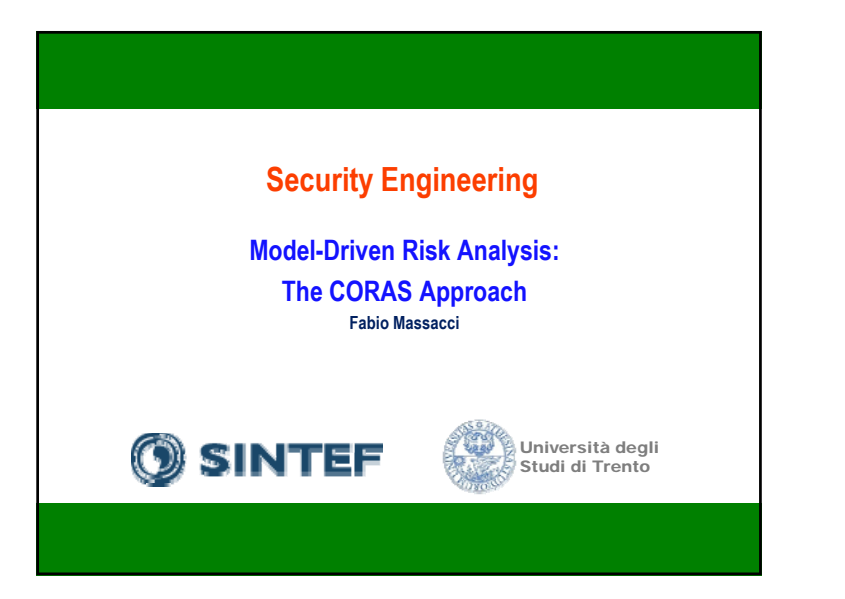

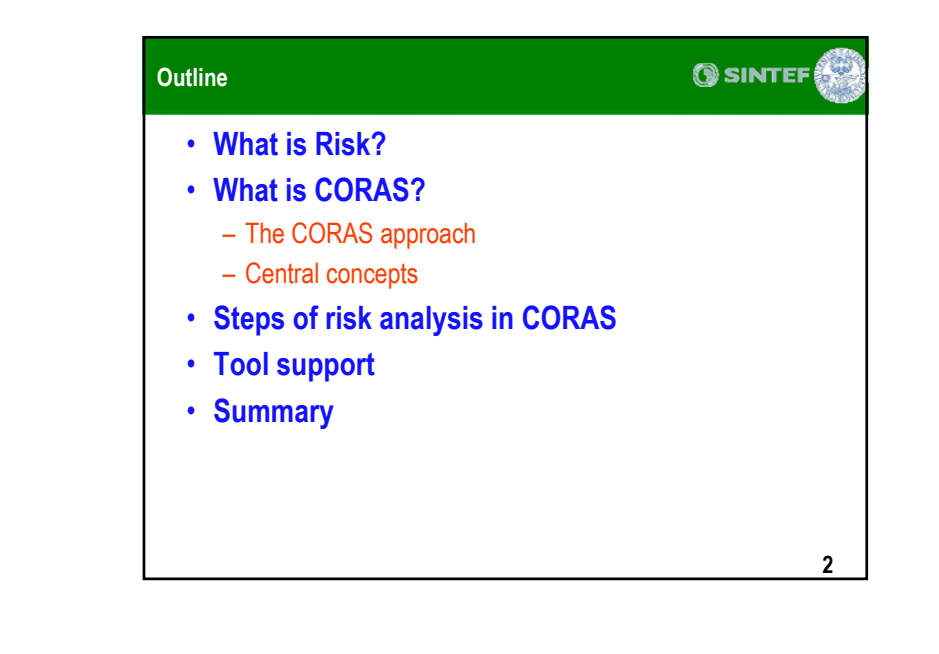

**OSINTEF Recap: What is Risk? A potential problem** • **ISO Guide 73:2002**– Combination of the probability of an event and its (negative) consequences • **A risk is a potential problem**  – it might happen, or might not happen • **Conceptual definition of risk** – Risk concerns future happenings – Risk involves change in mind, opinion, actions, places, etc. – Risk involves choice and the uncertainty that choice entails • **Two characteristics of risk** – *Uncertainty* – the risk may or may not happen • there are no 100% risks (a 100% certainty risk is a constraint) – *Impact* **(or** *Loss***)** – the potential problem becomes a reality and unwanted consequences or losses occur **3**

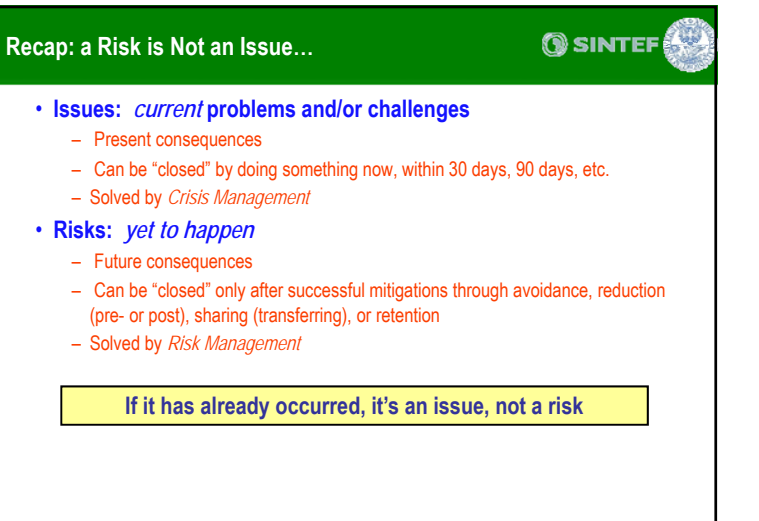

1

**4**

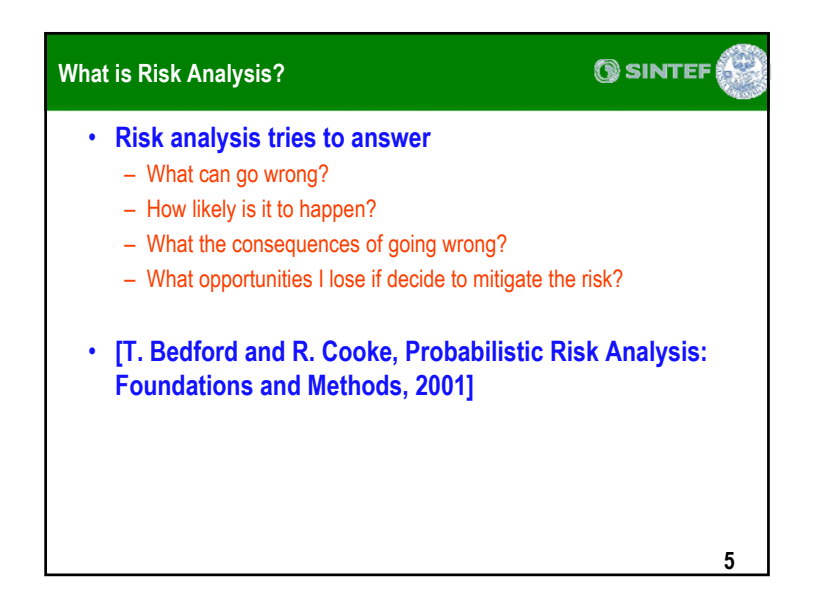

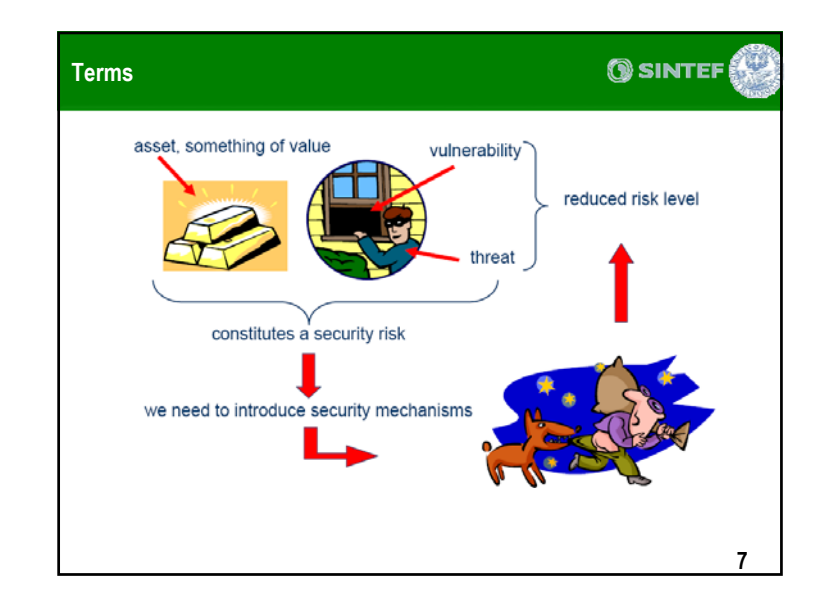

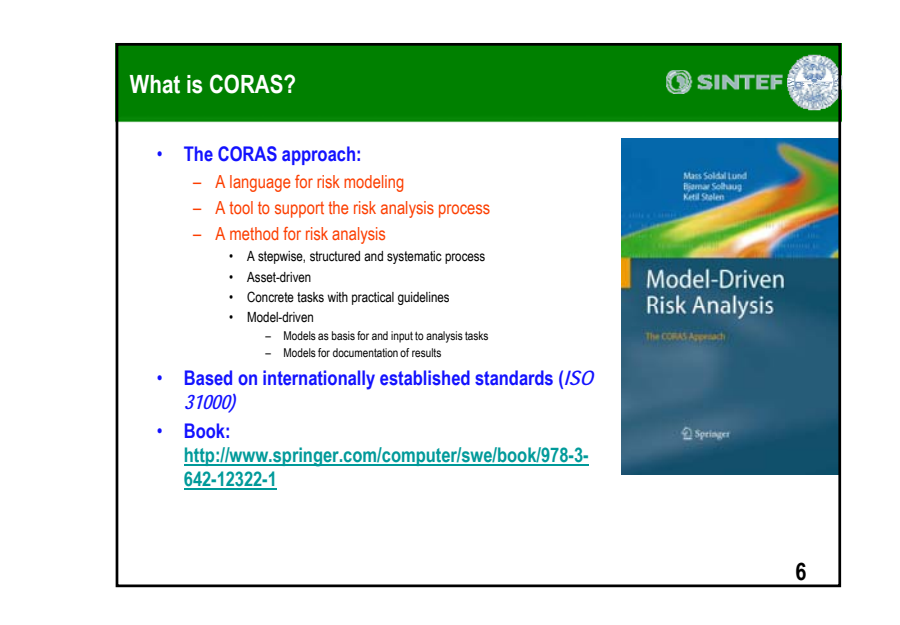

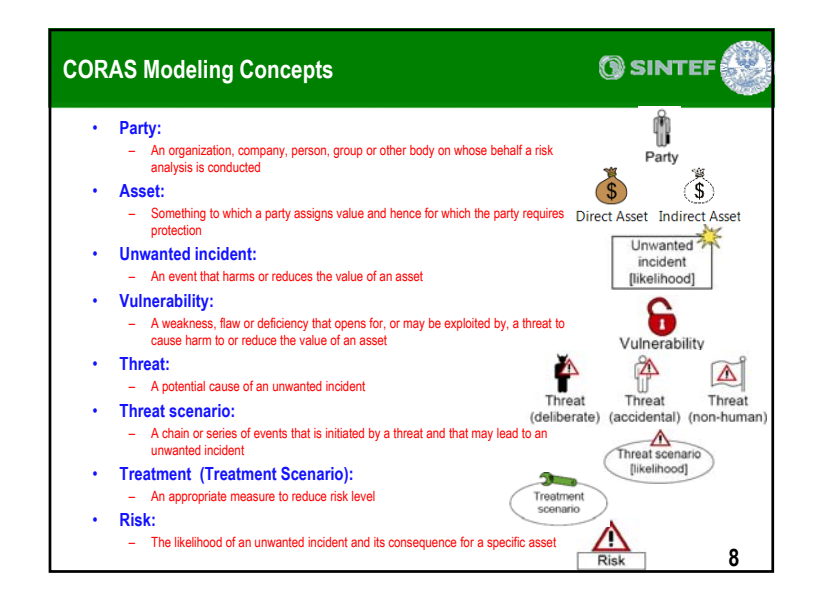

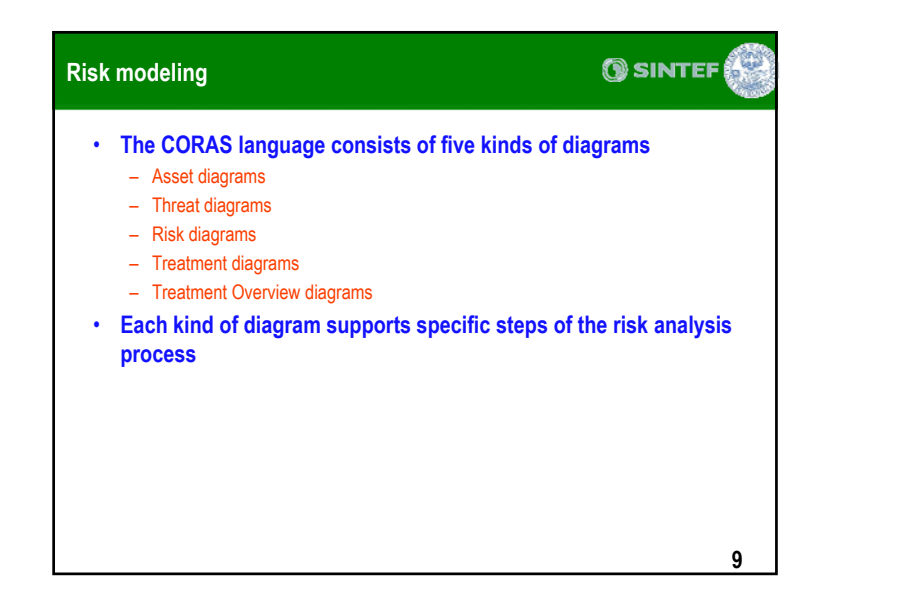

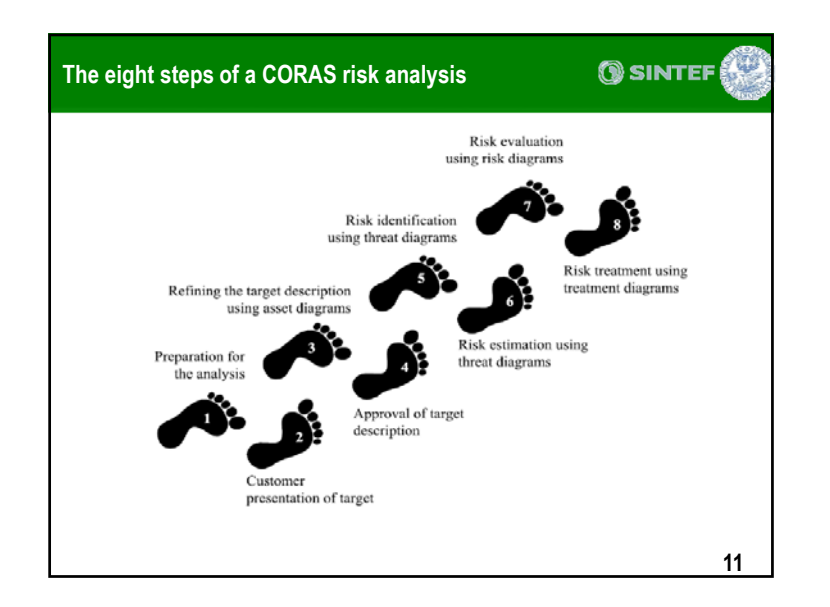

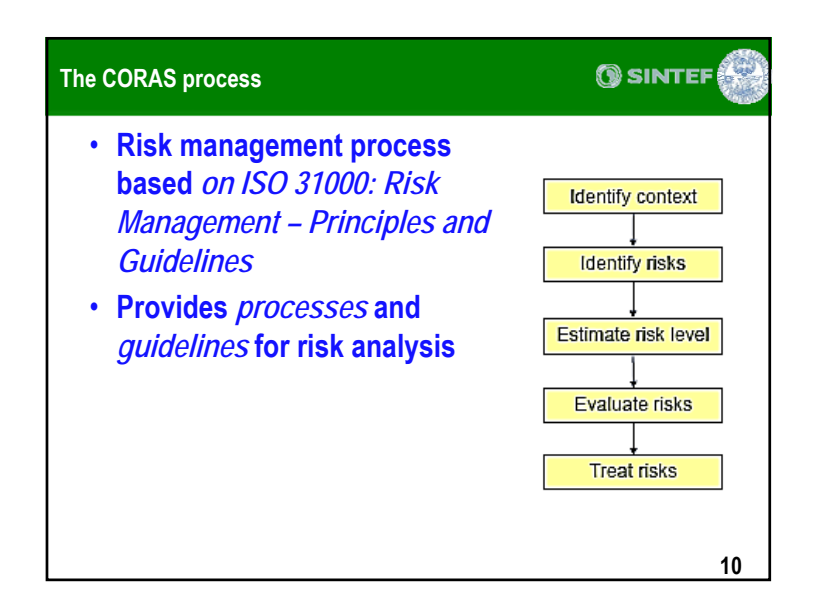

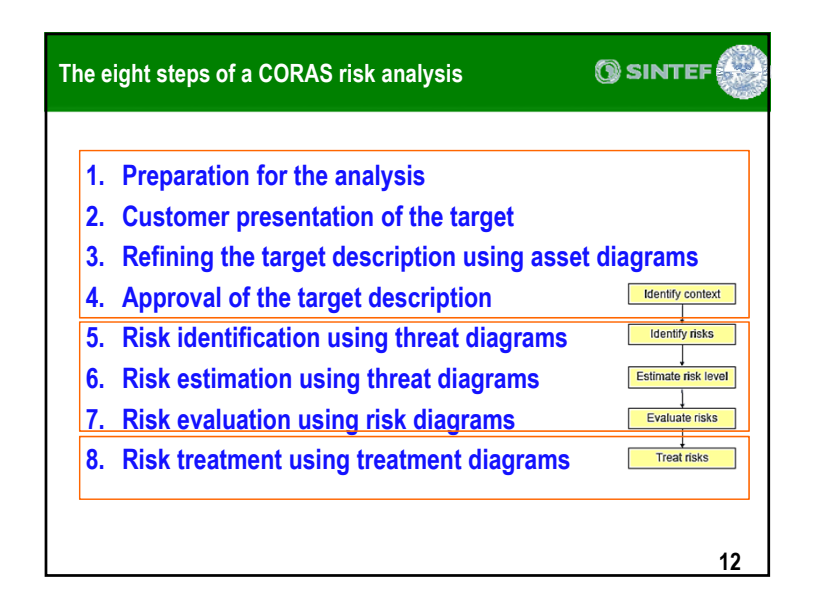

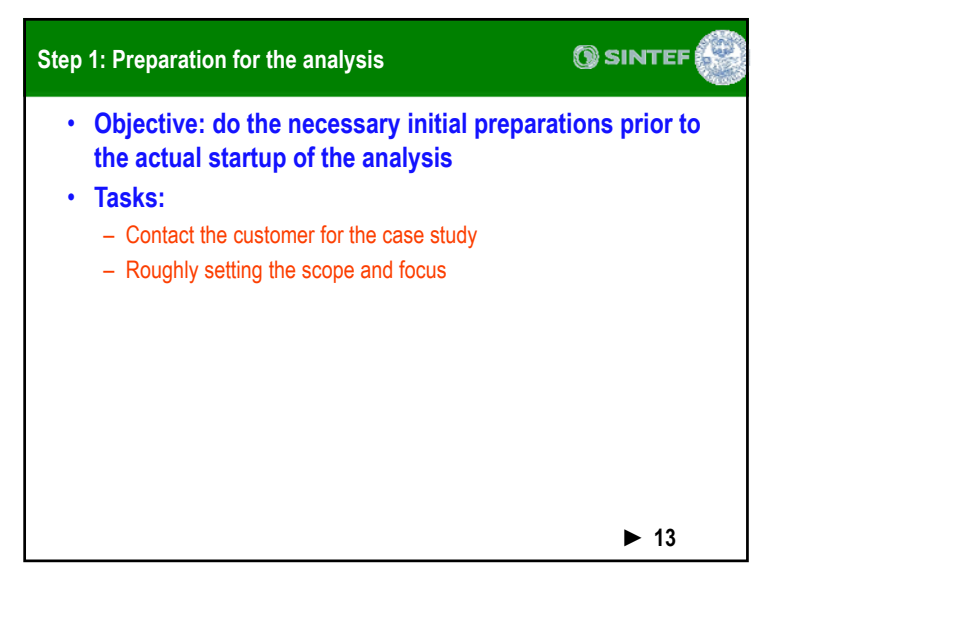

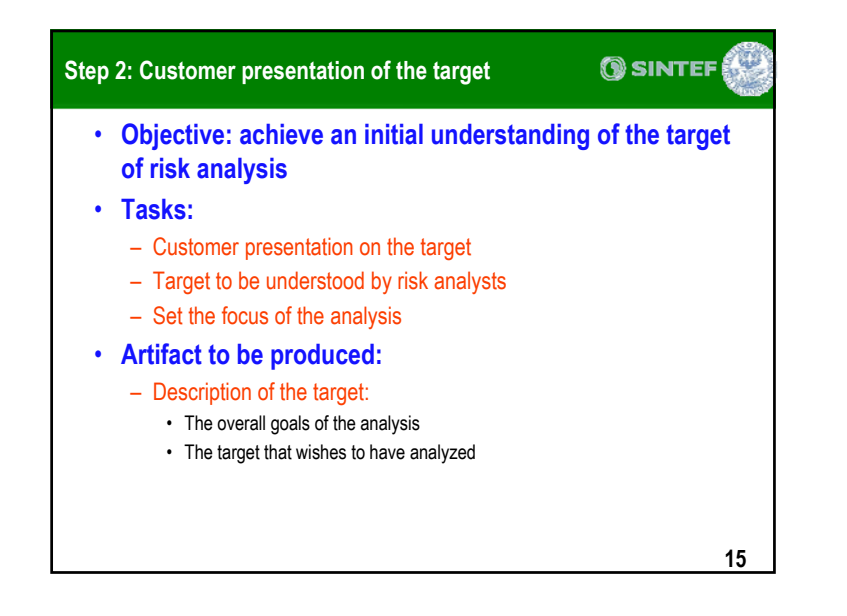

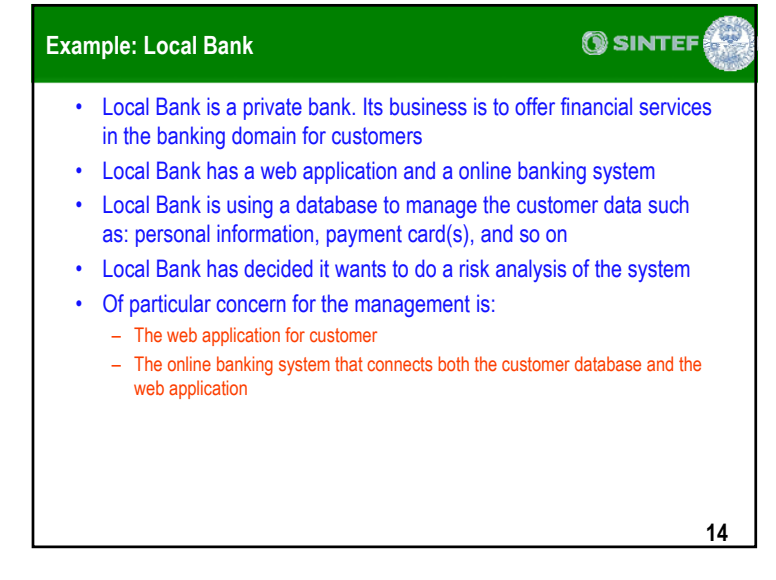

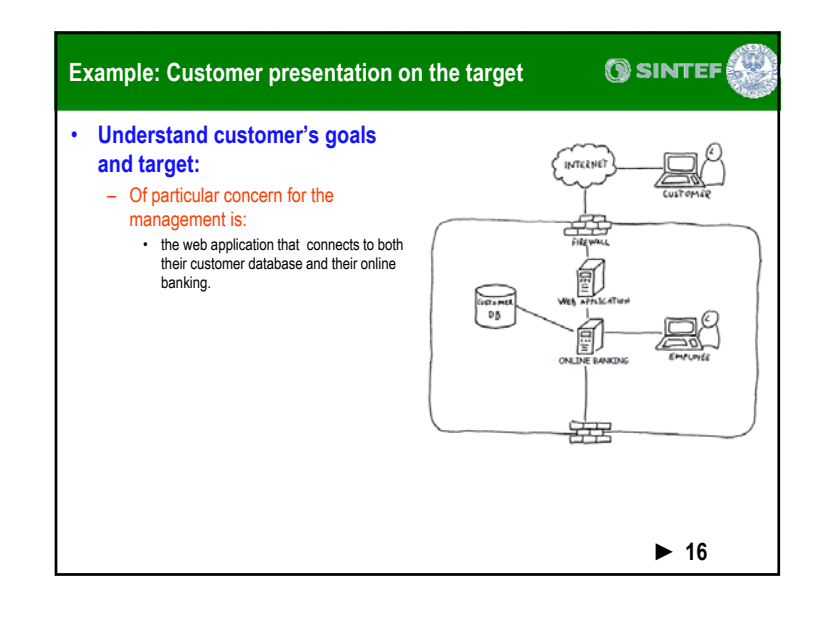

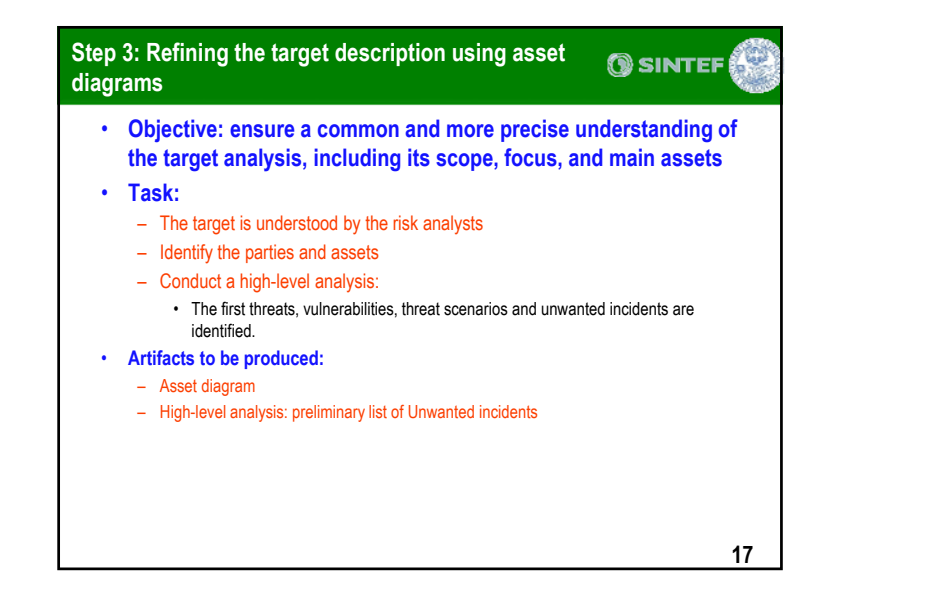

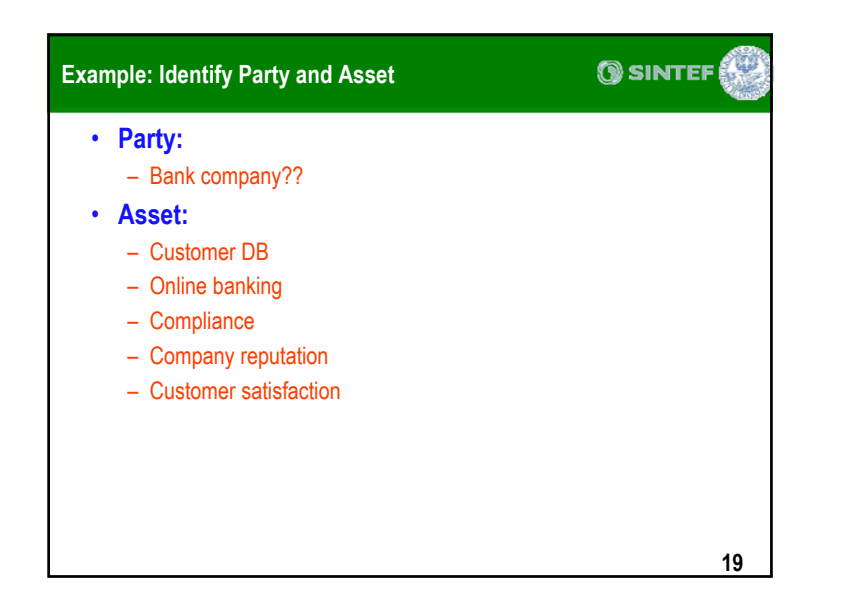

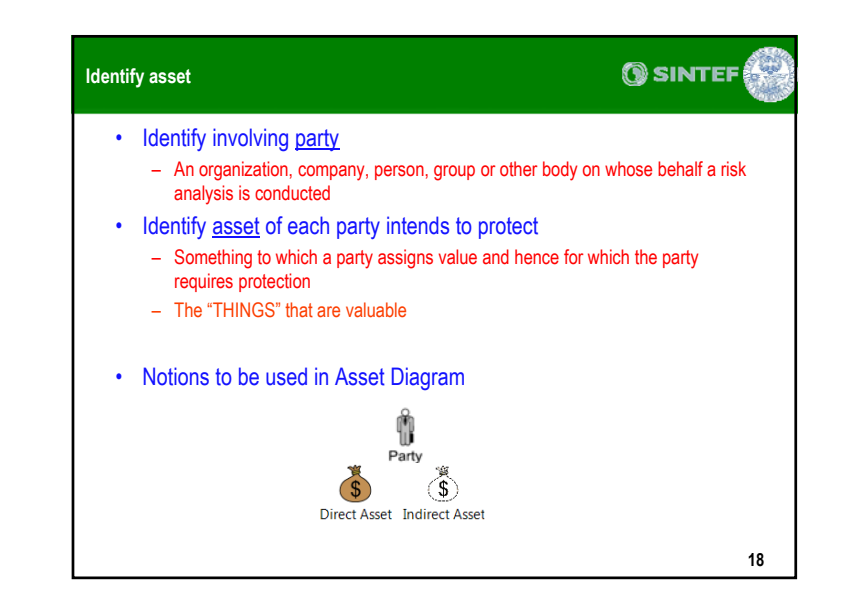

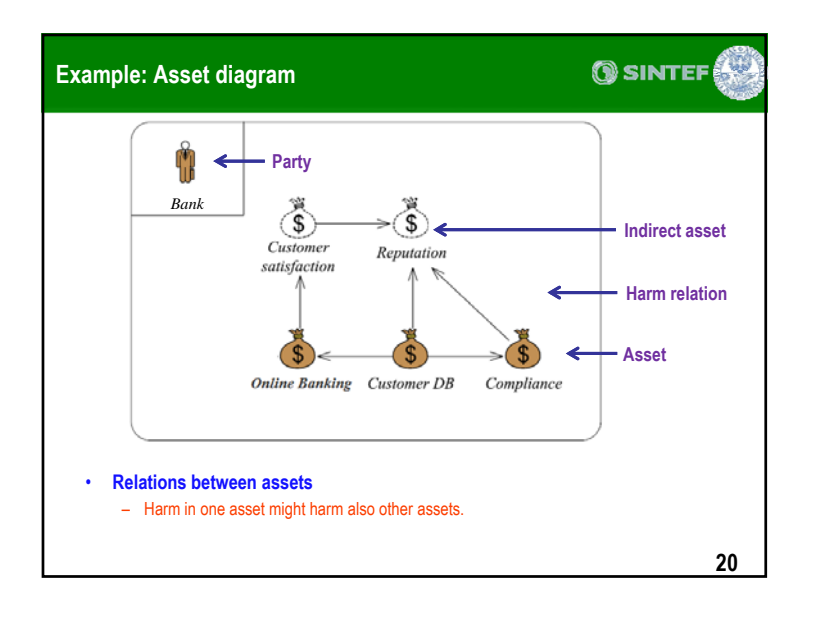

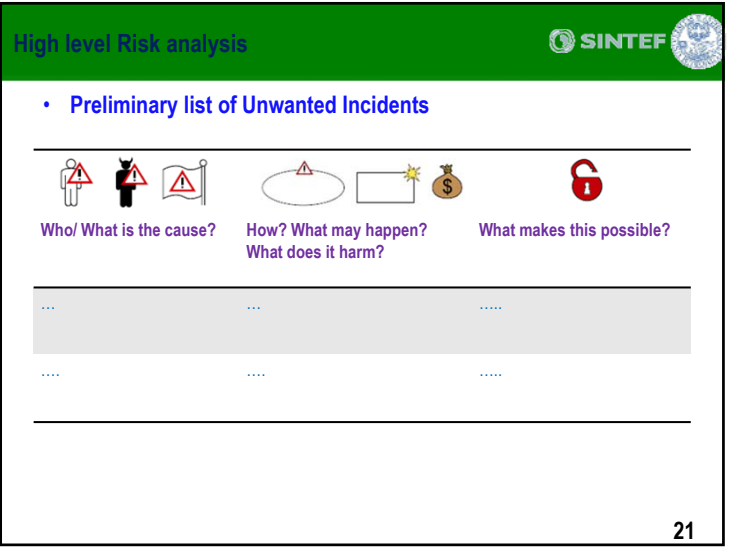

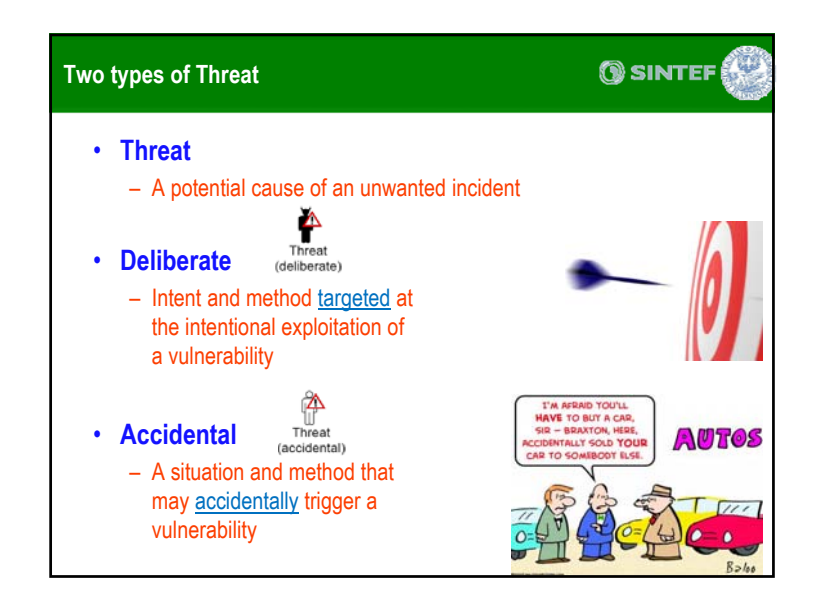

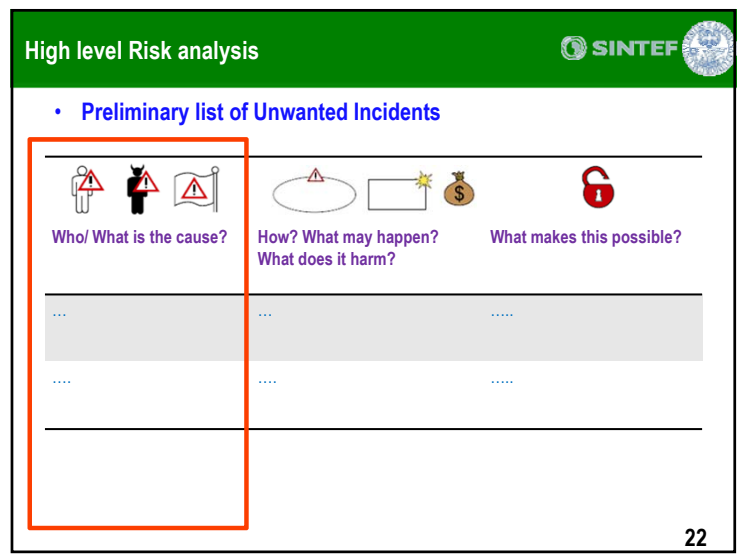

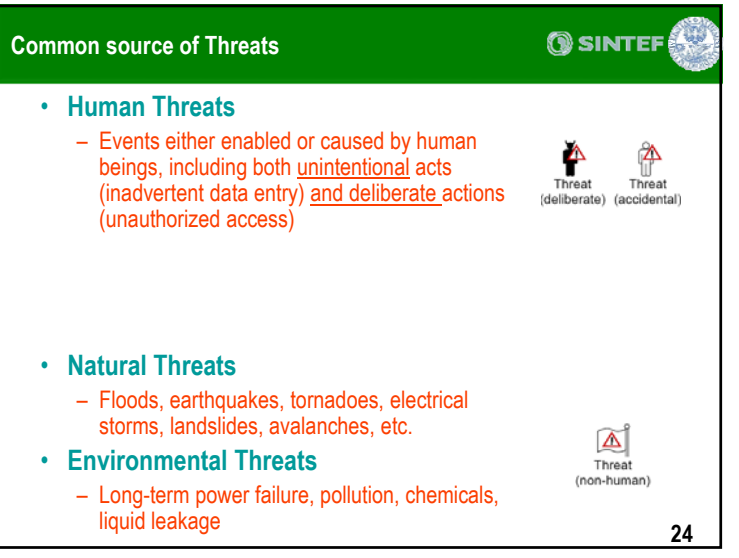

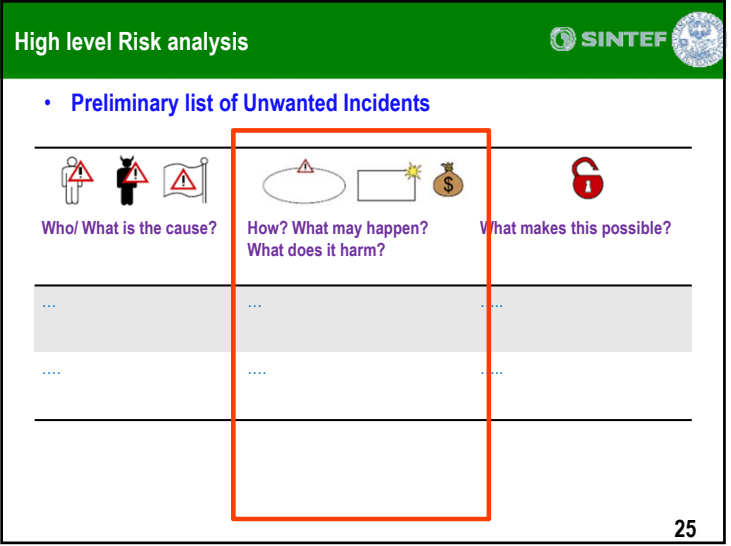

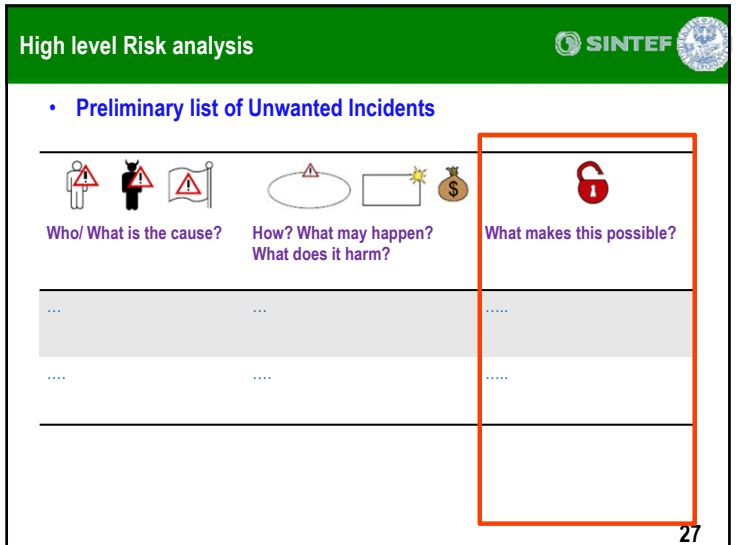

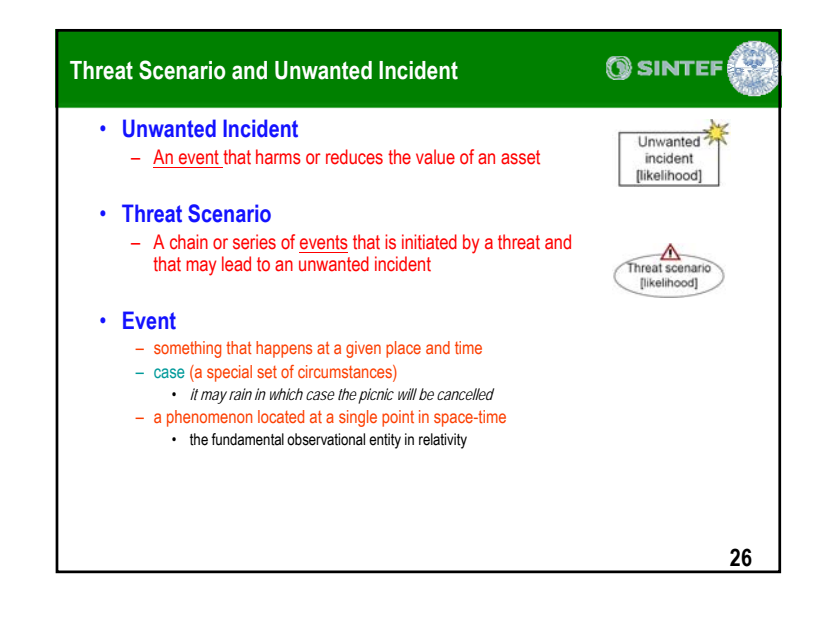

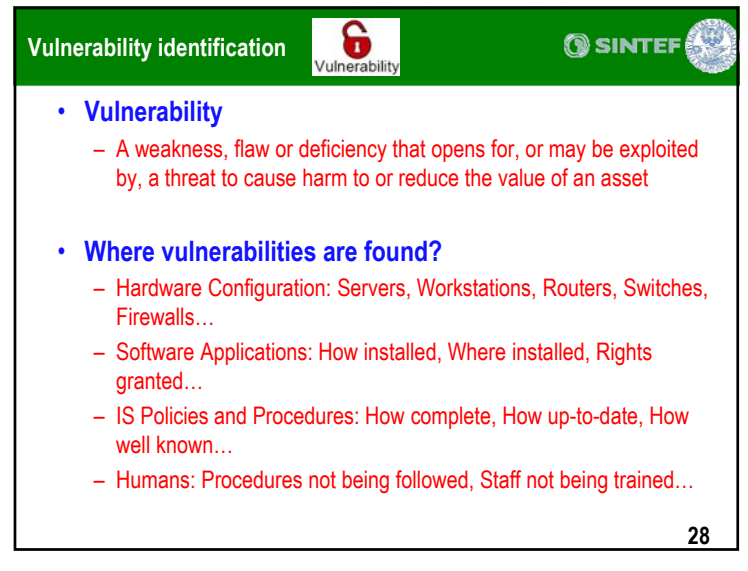

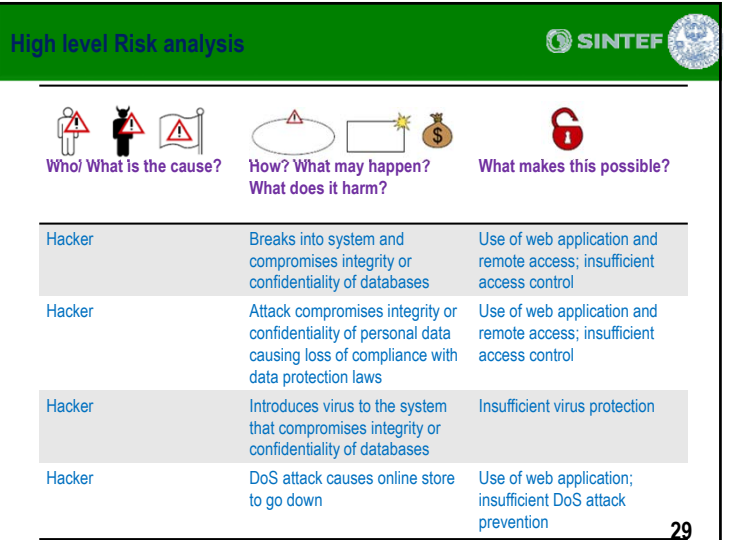

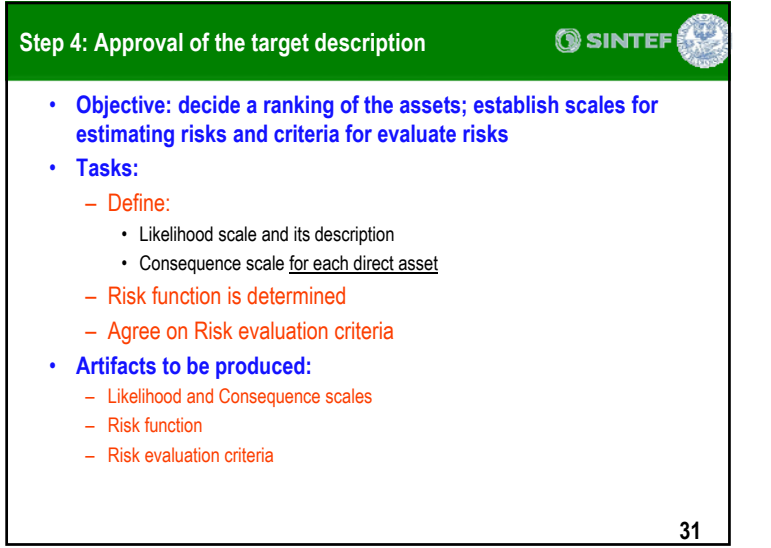

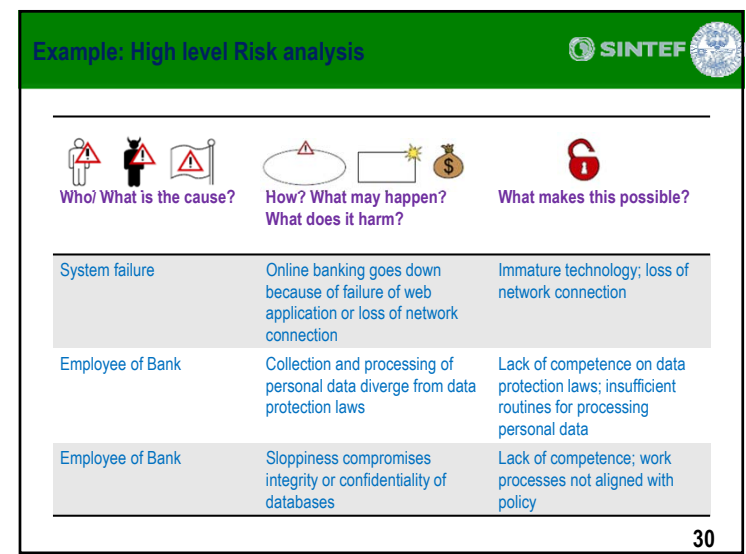

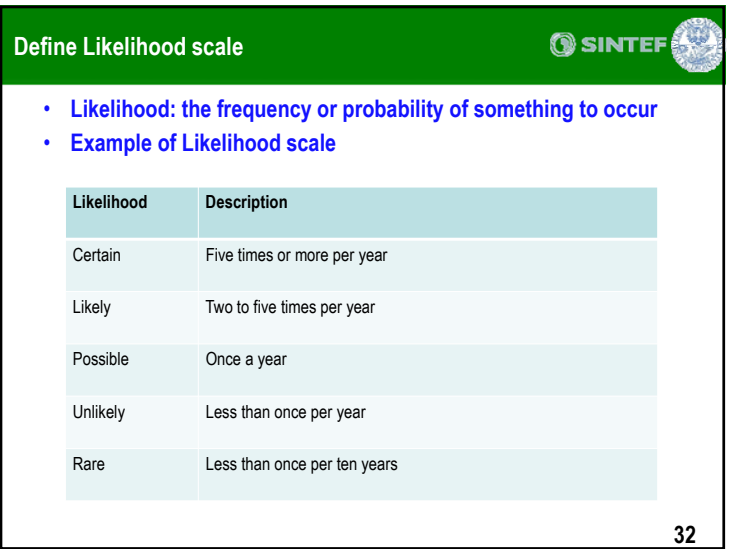

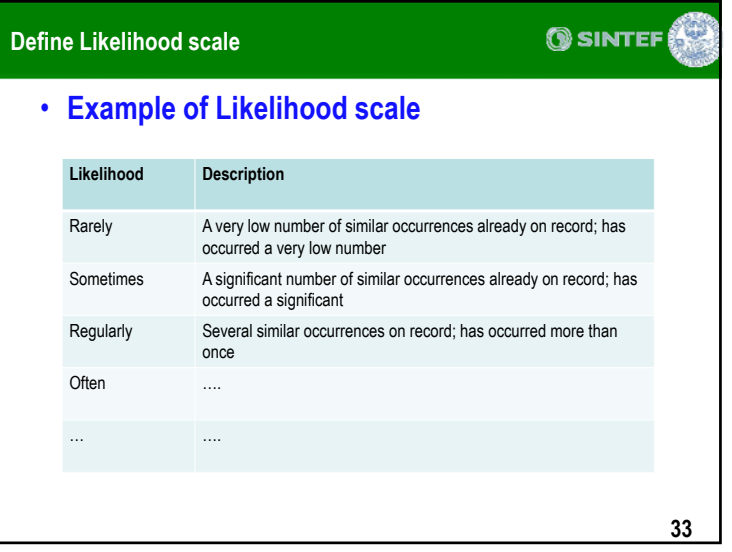

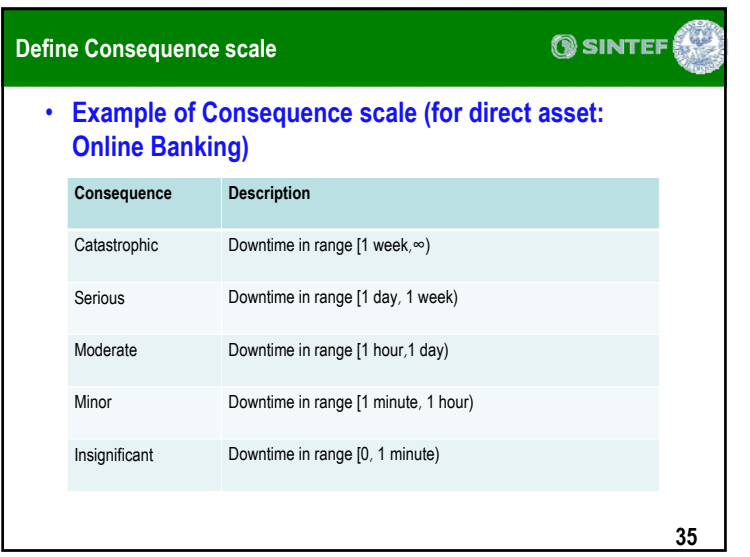

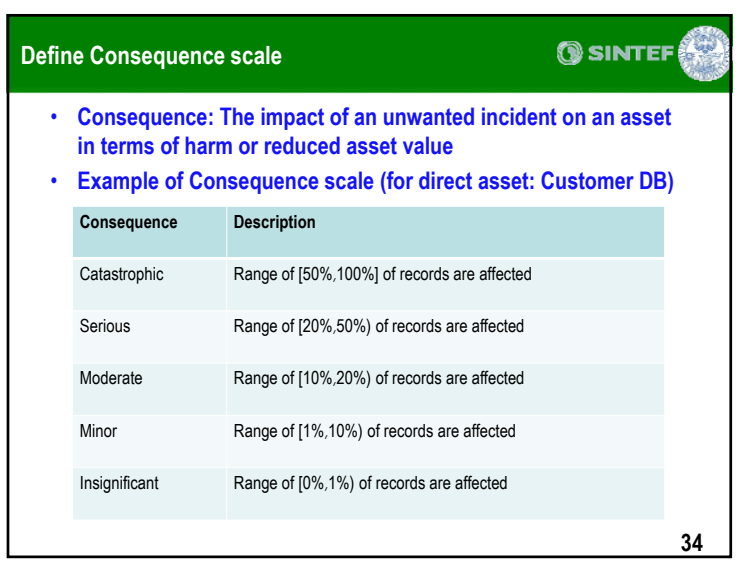

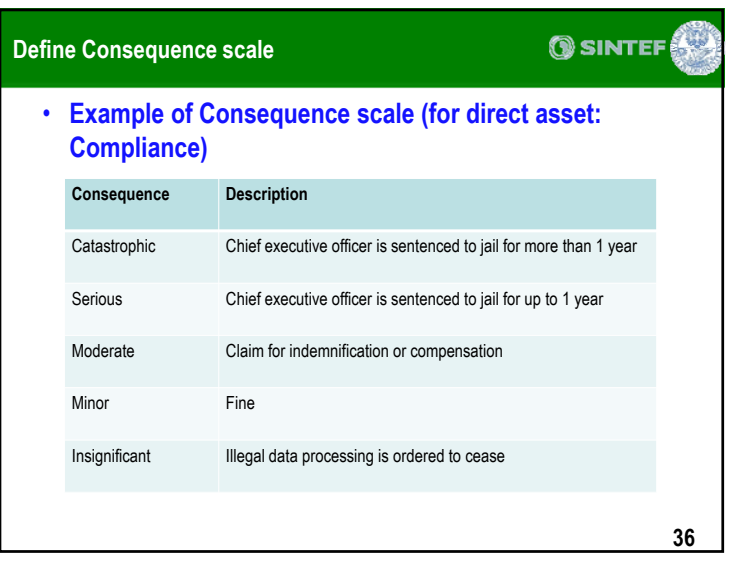

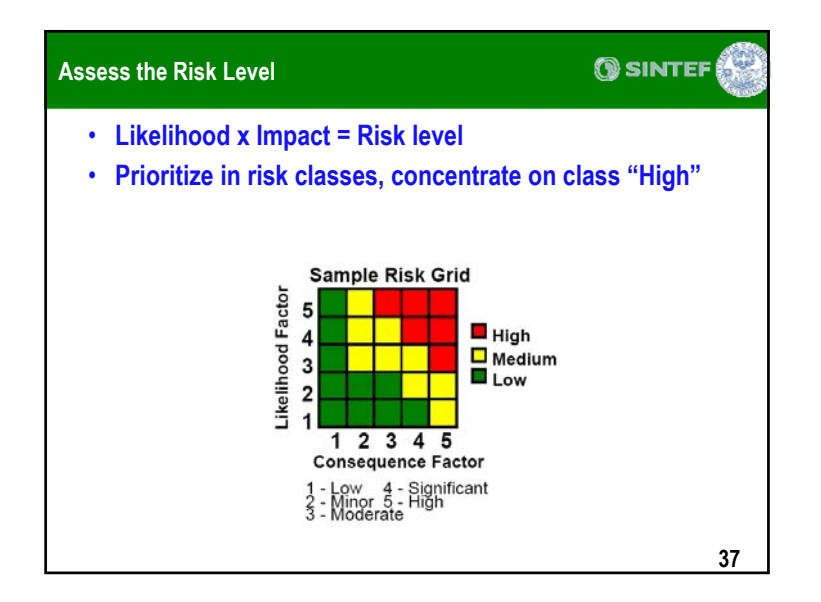

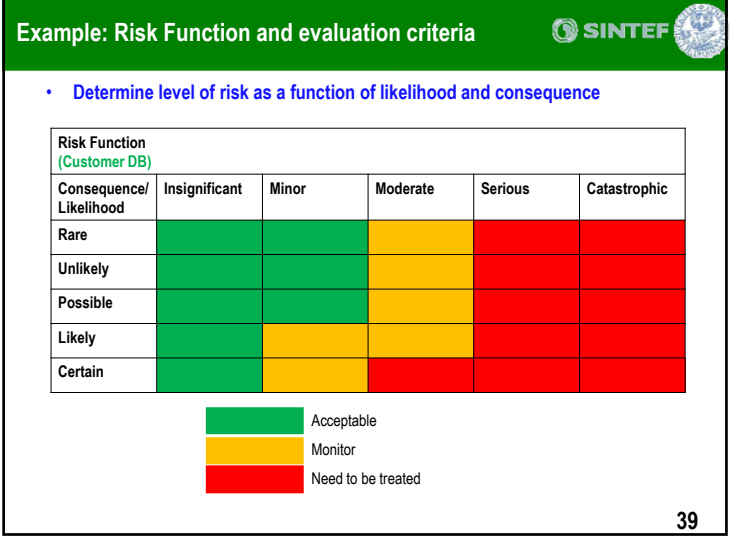

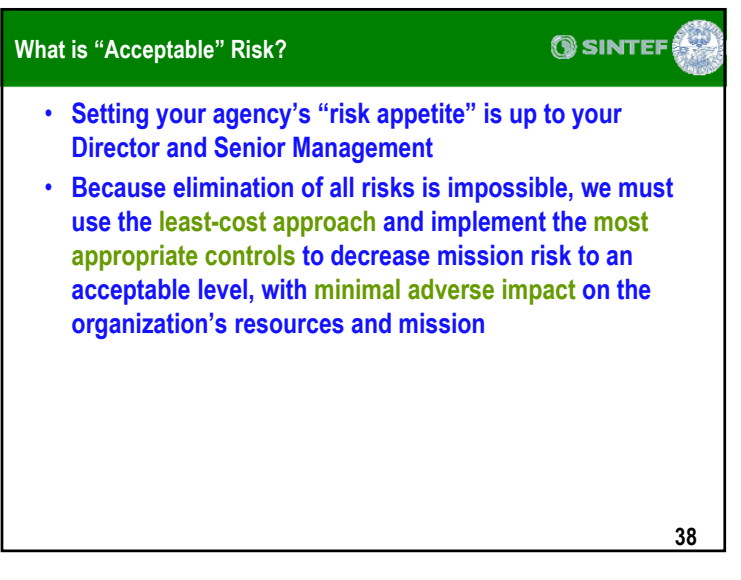

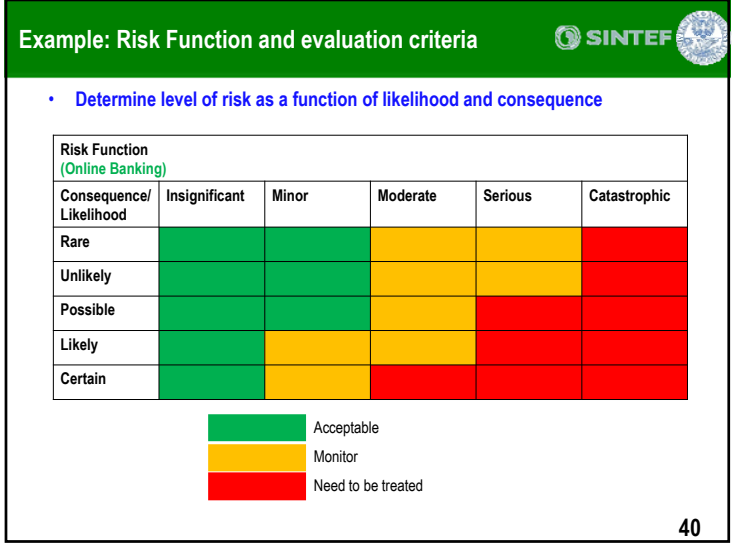

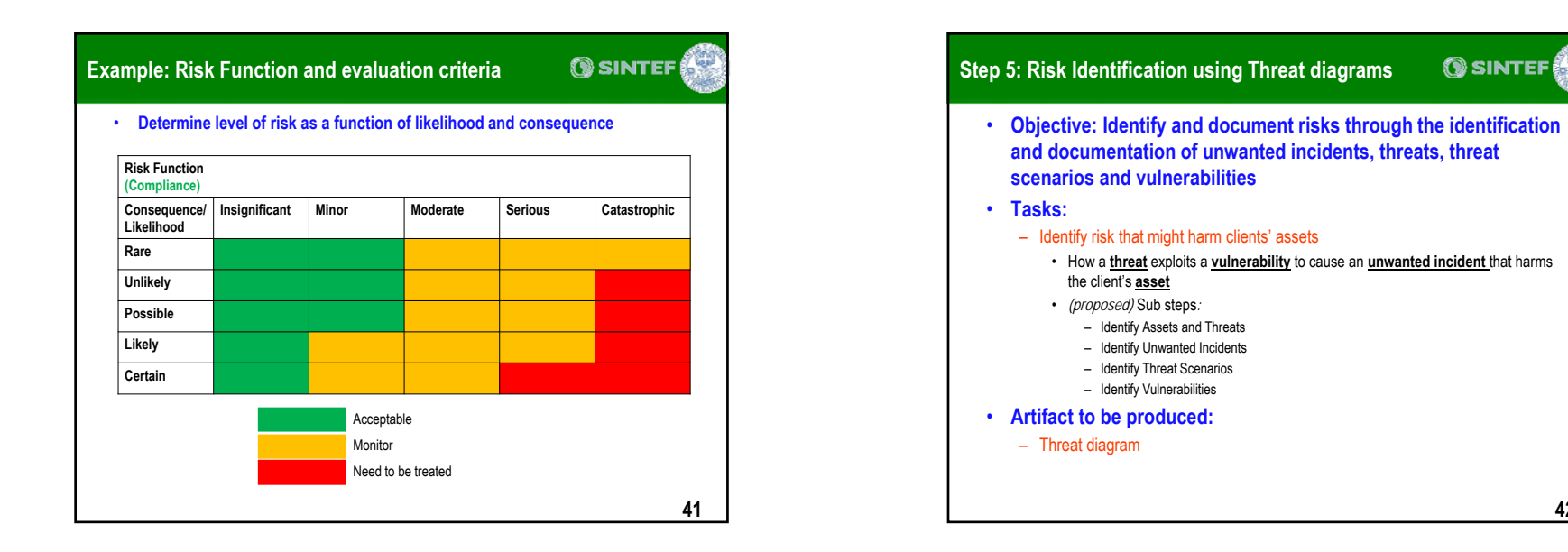

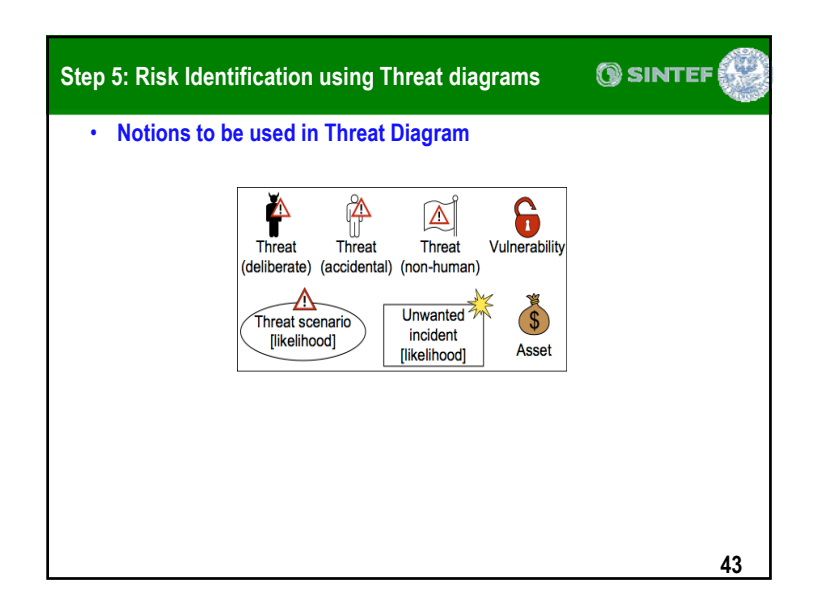

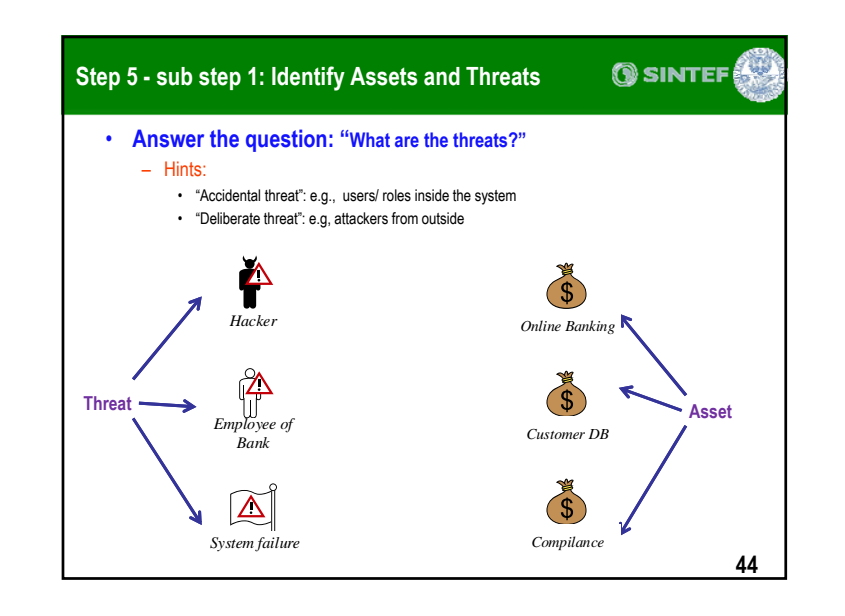

**42**

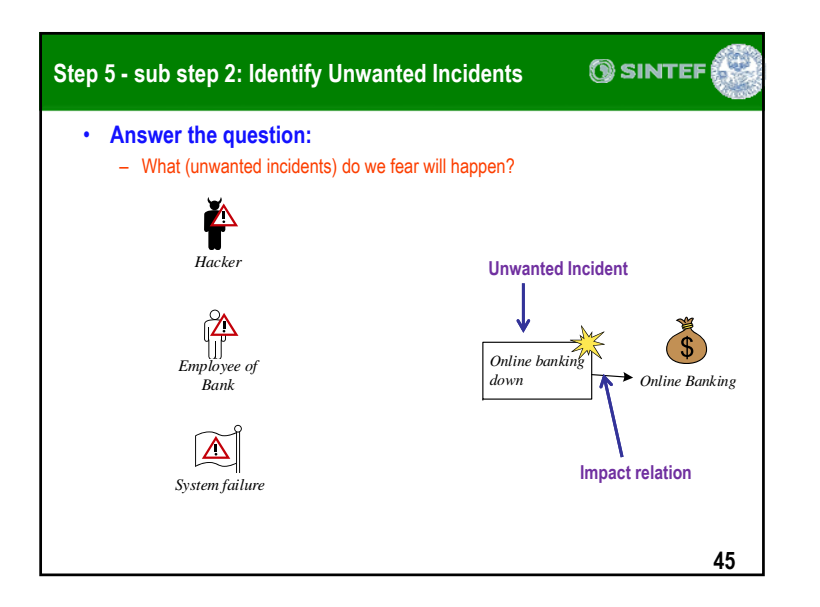

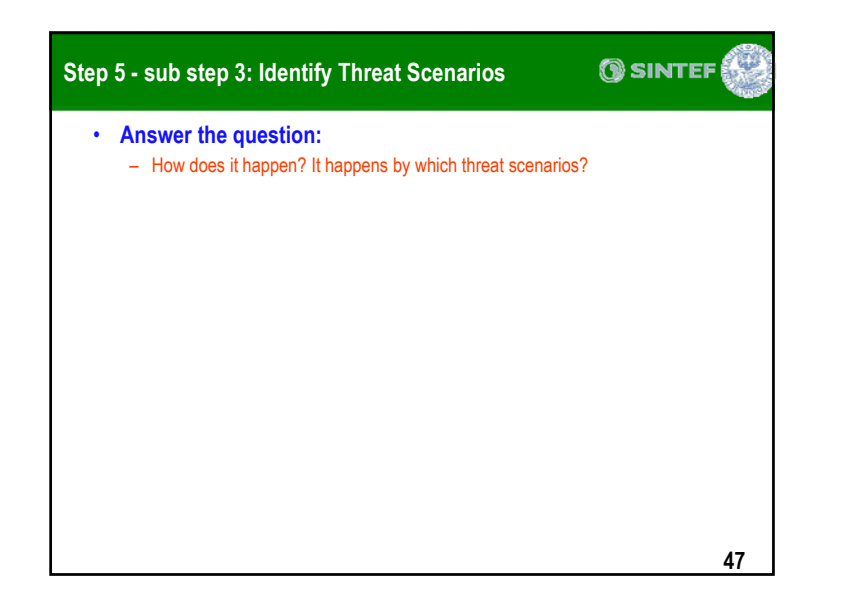

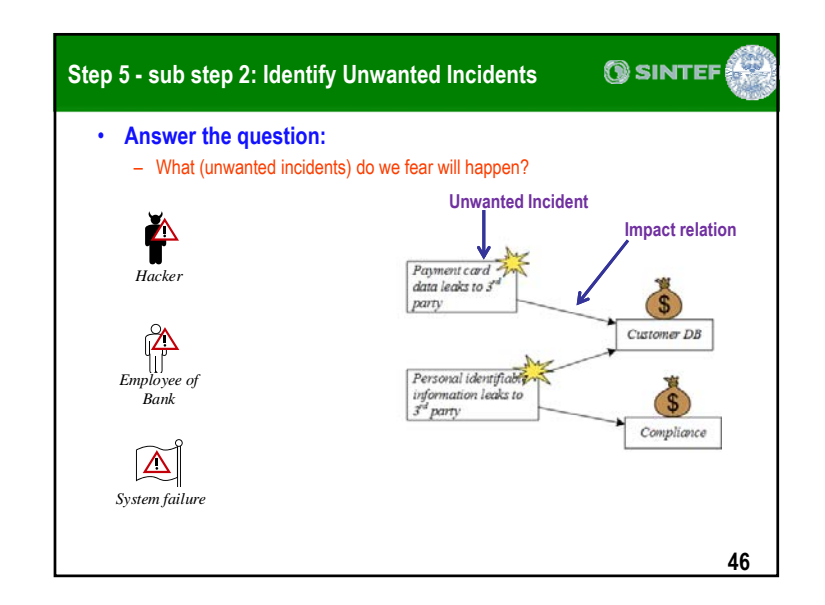

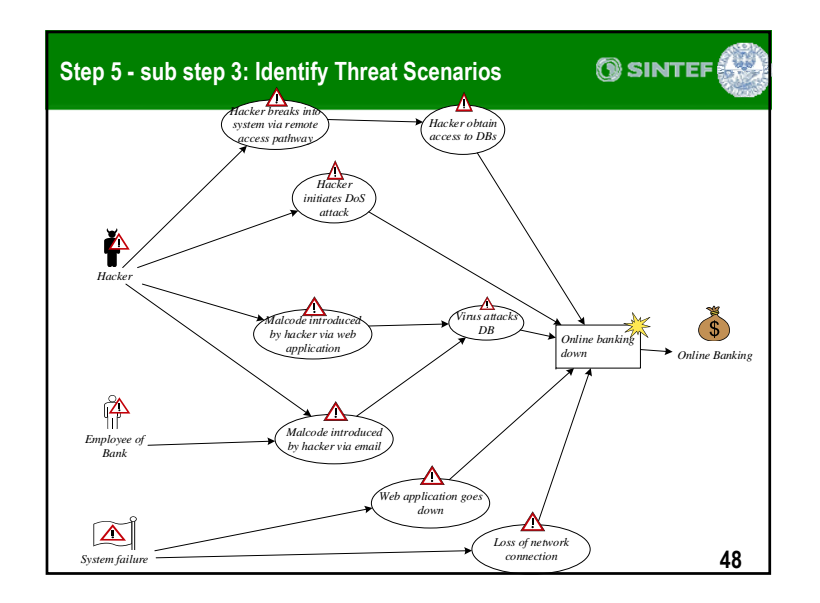

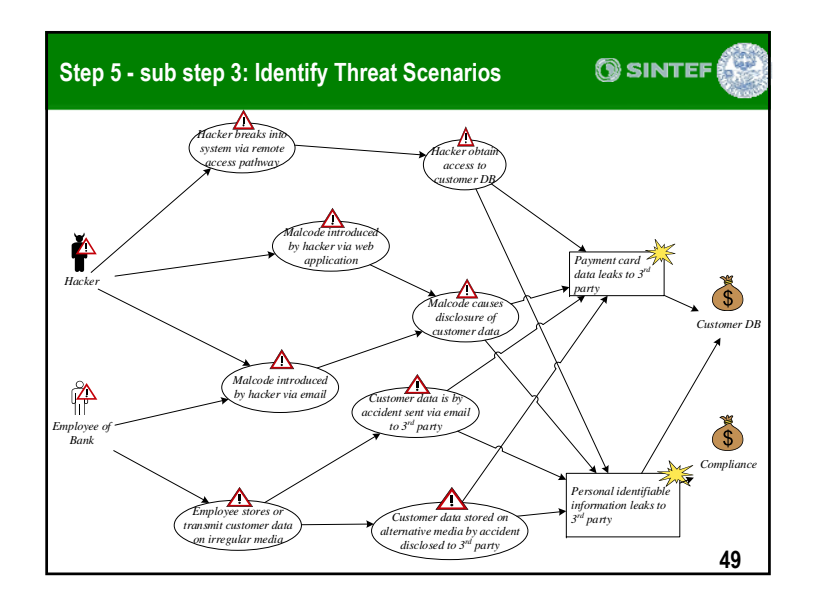

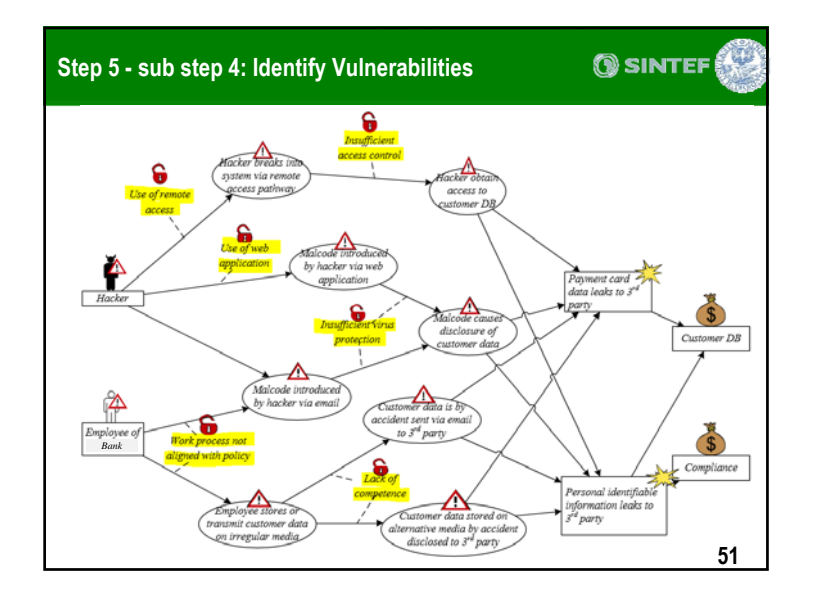

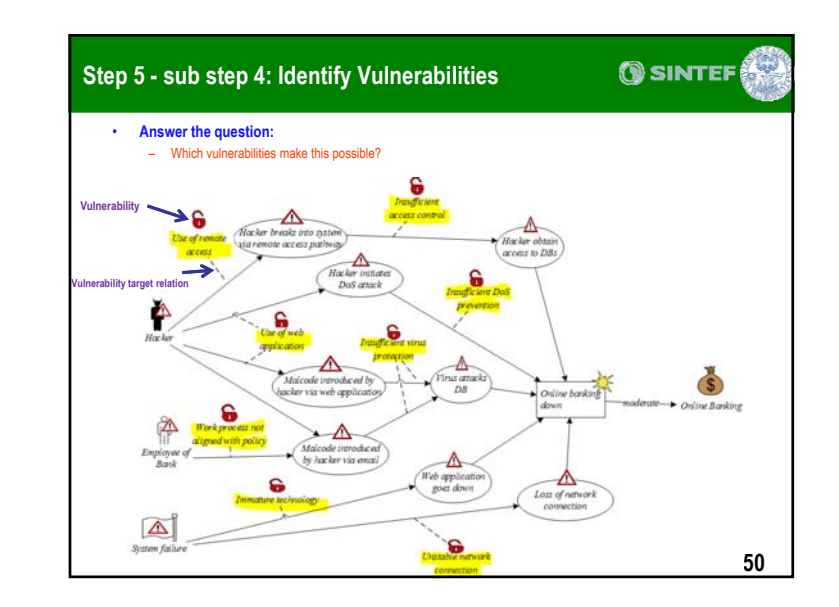

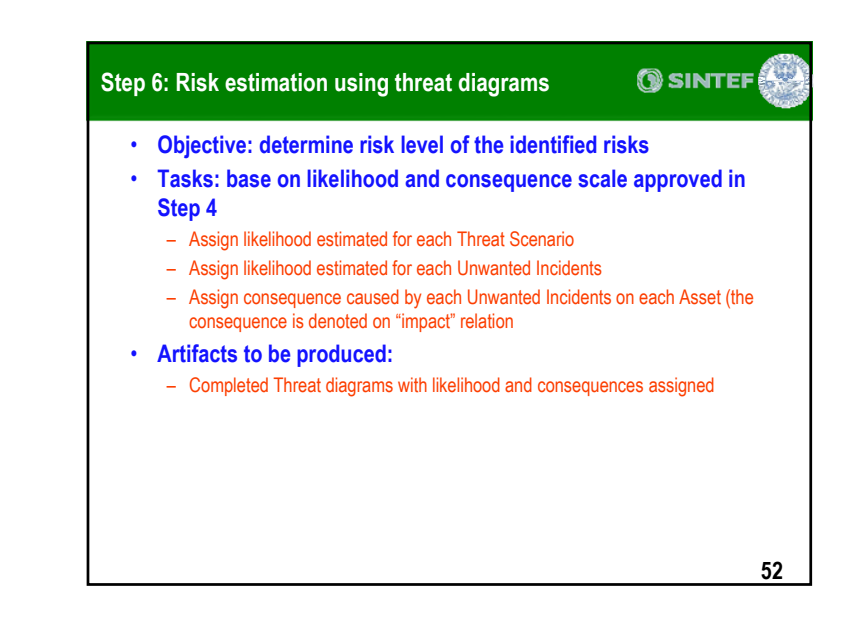

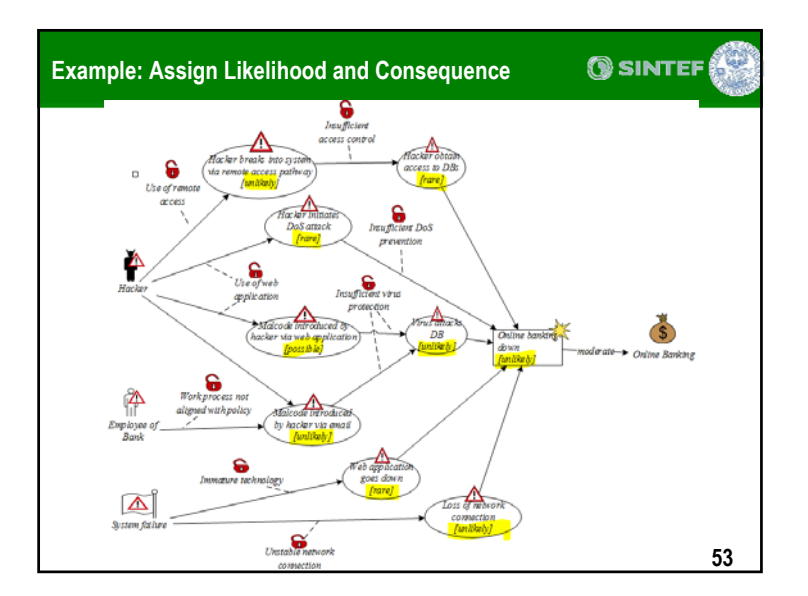

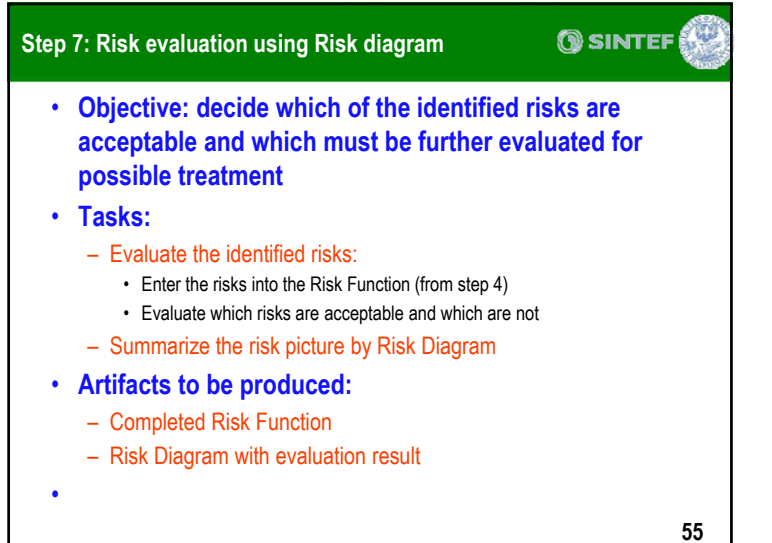

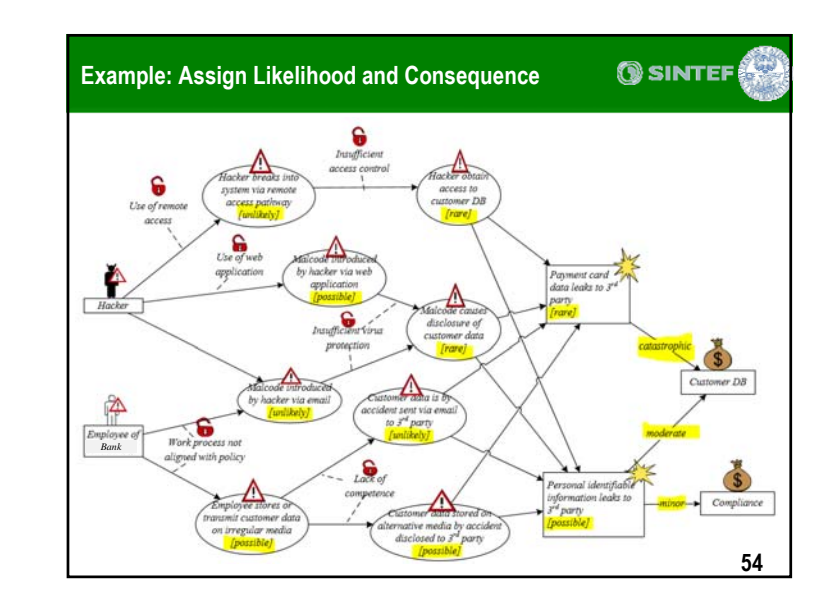

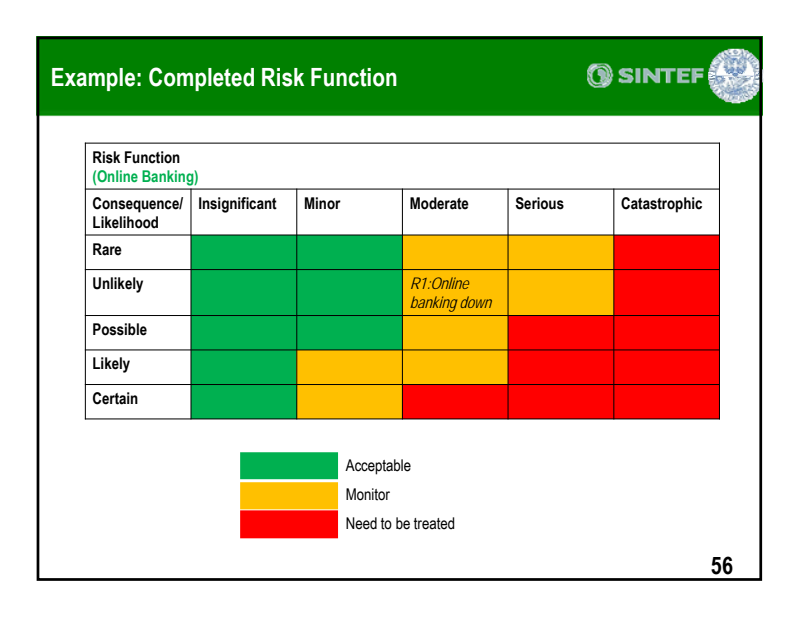

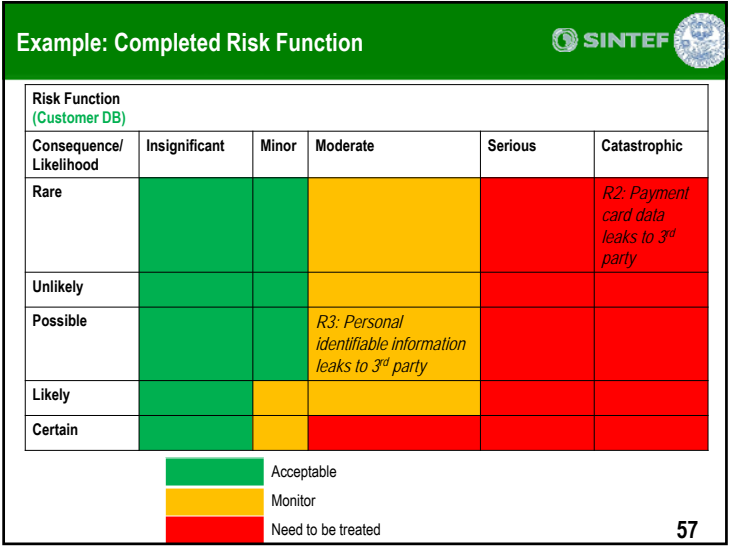

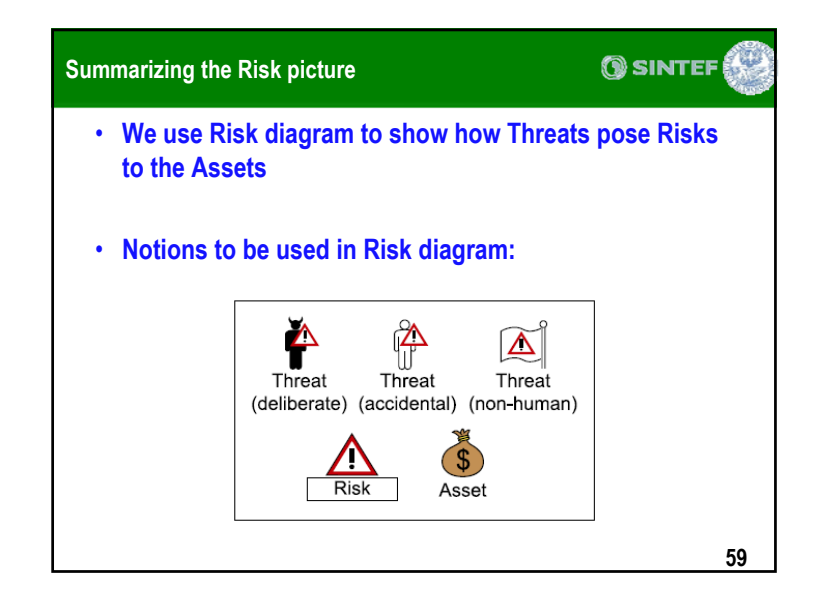

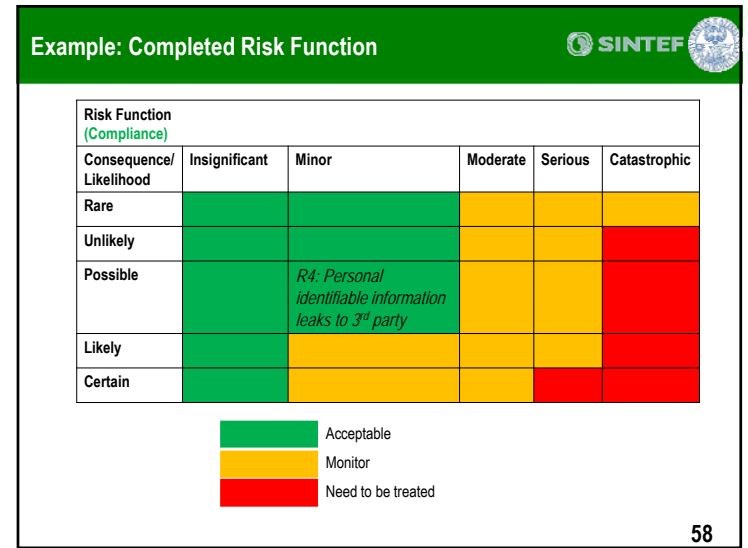

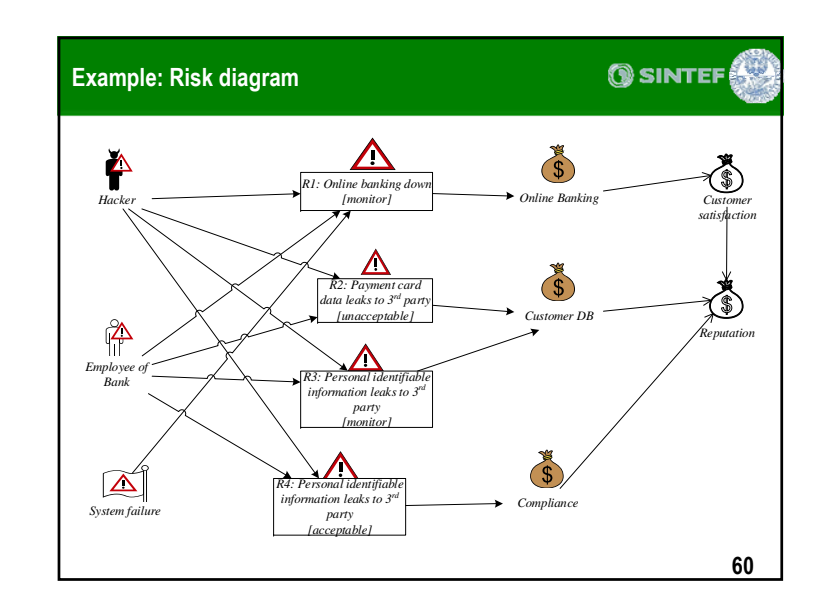

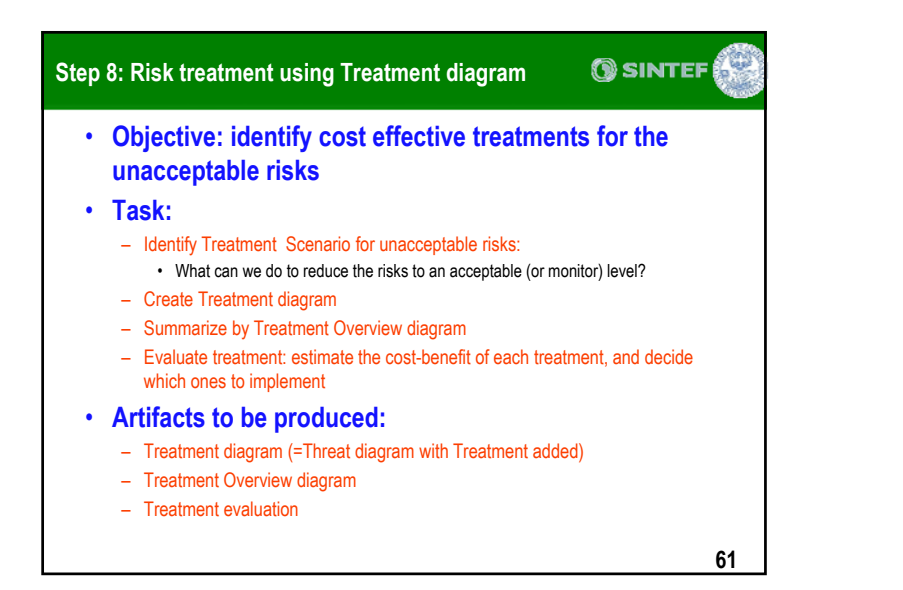

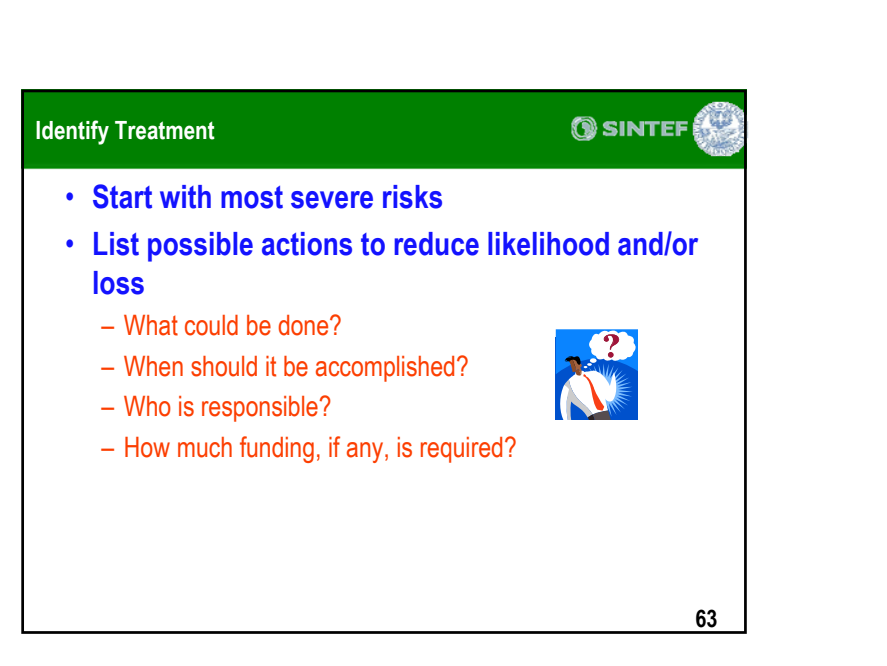

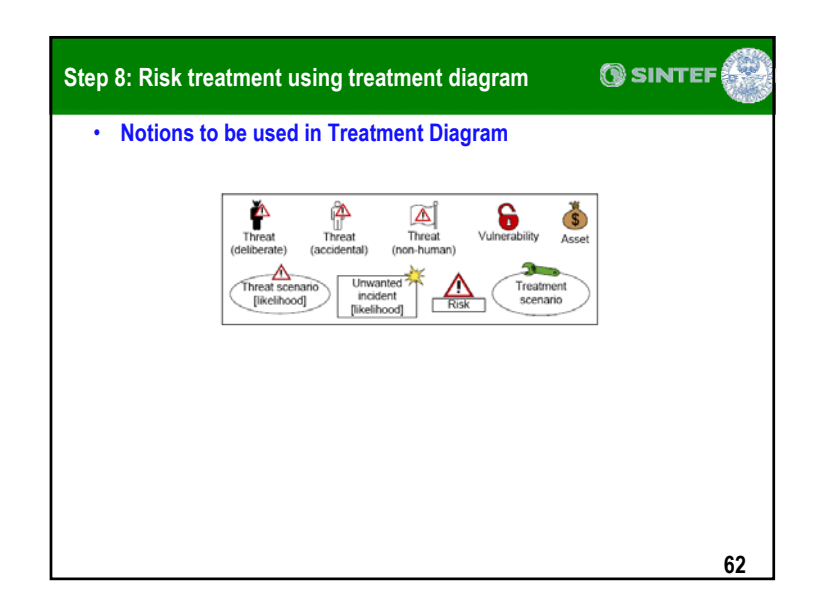

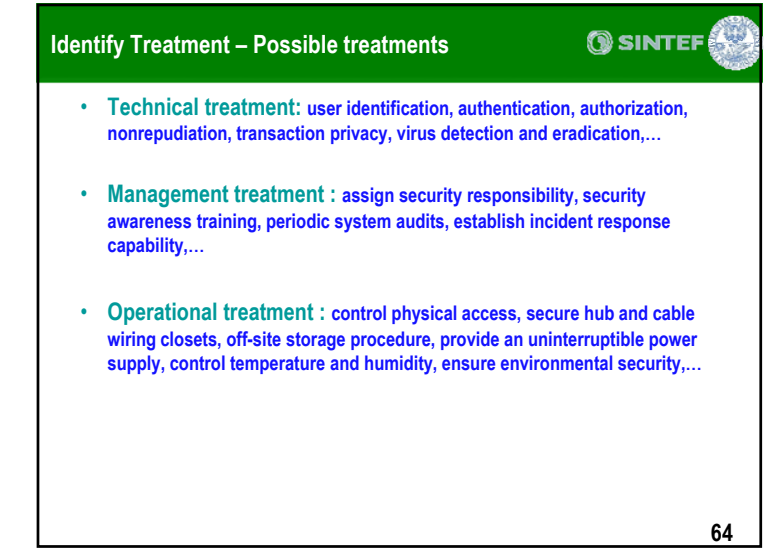

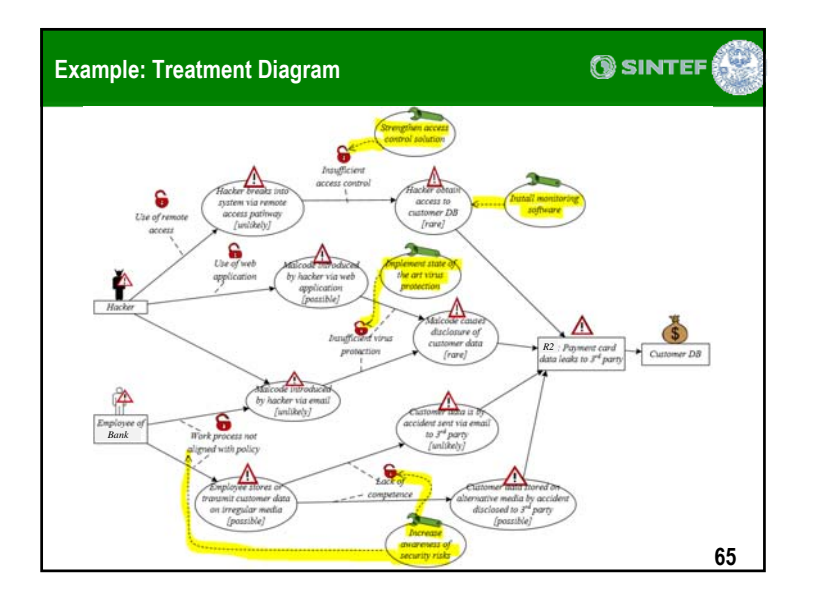

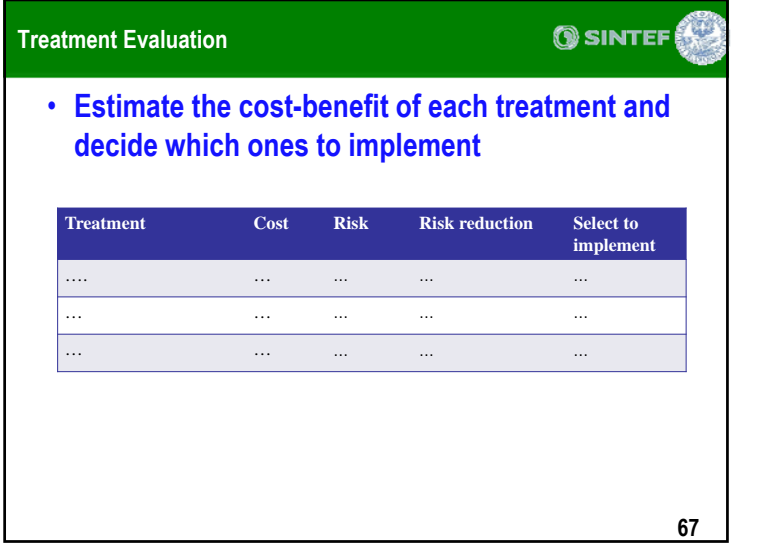

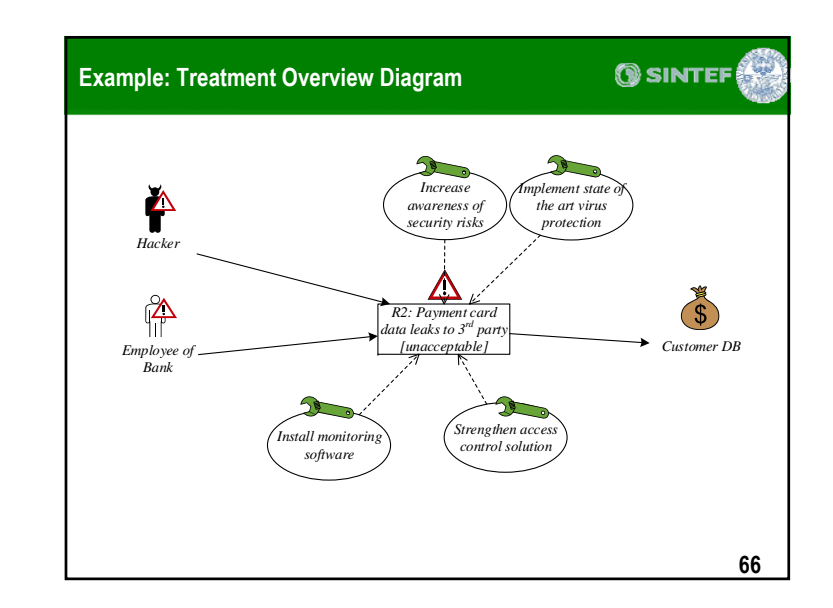

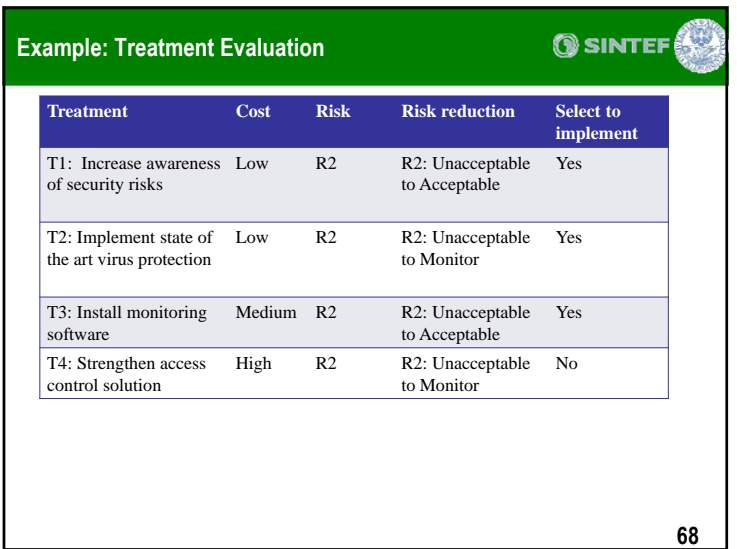

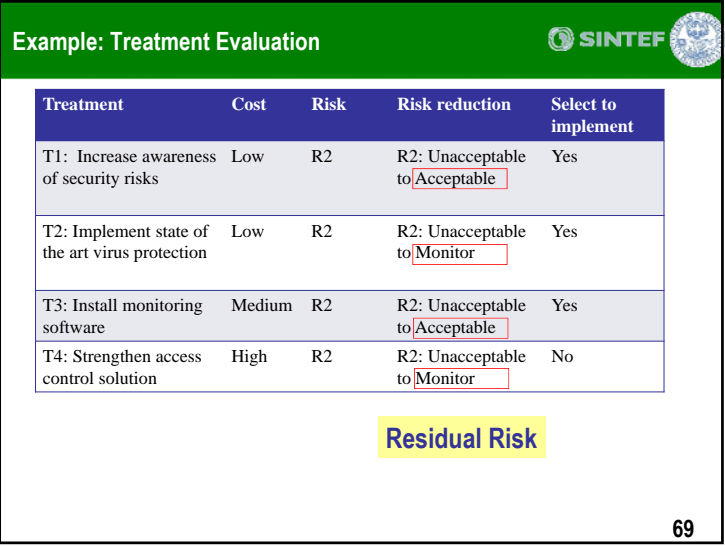

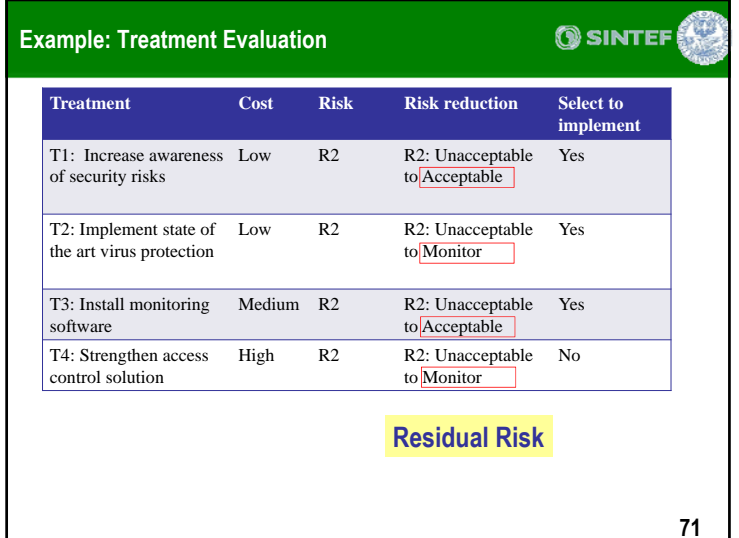

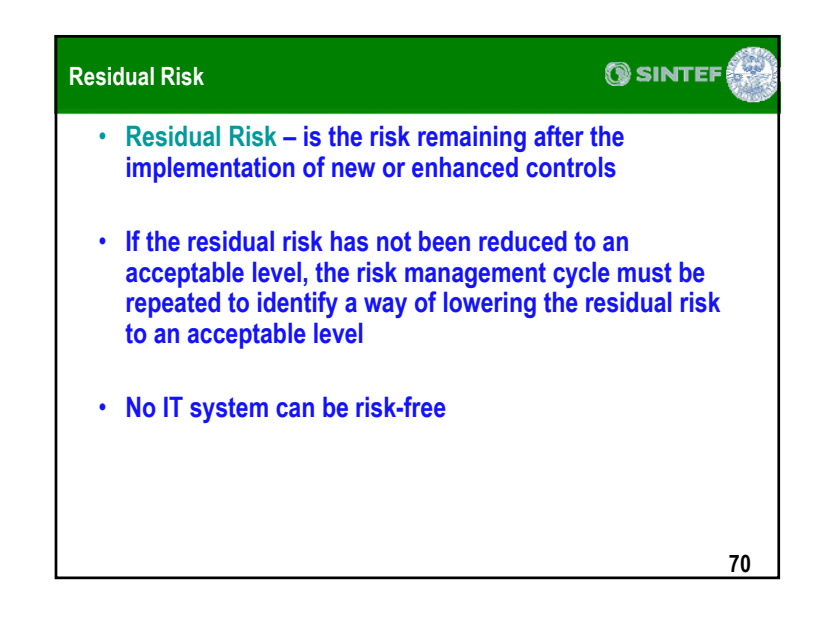

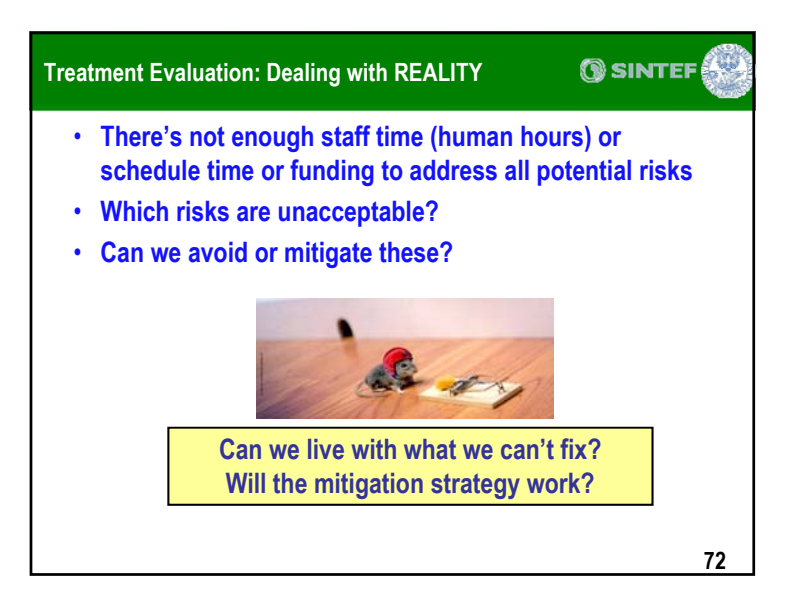

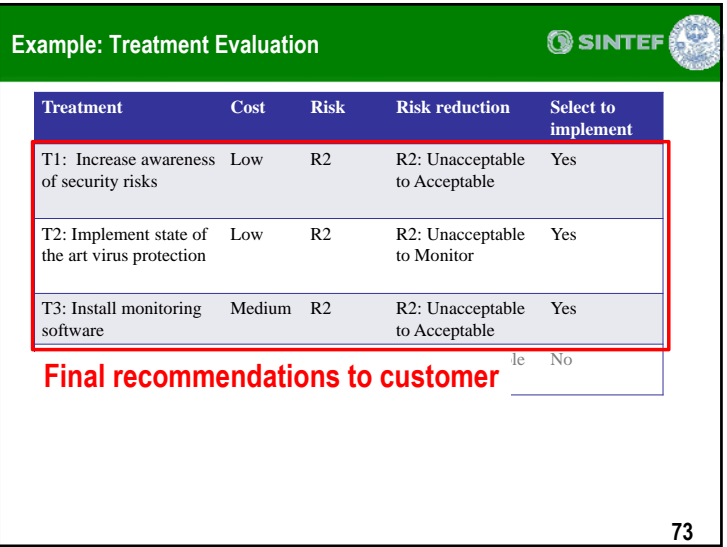

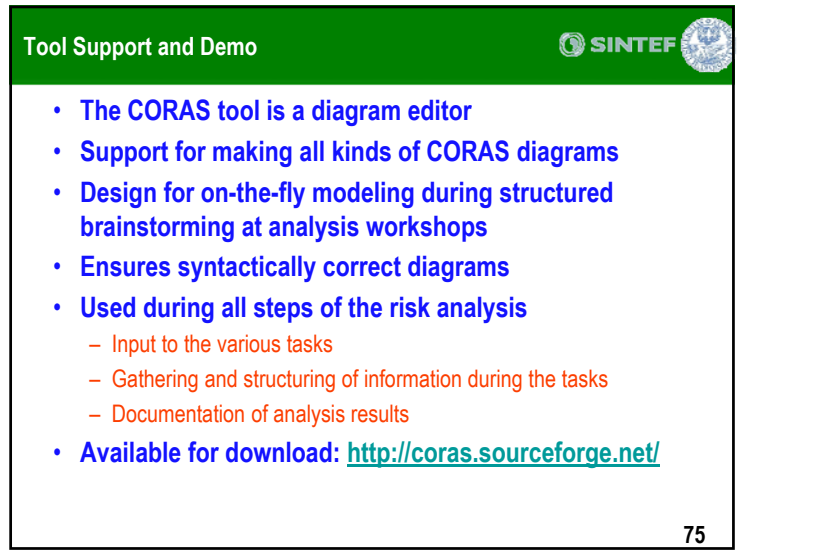

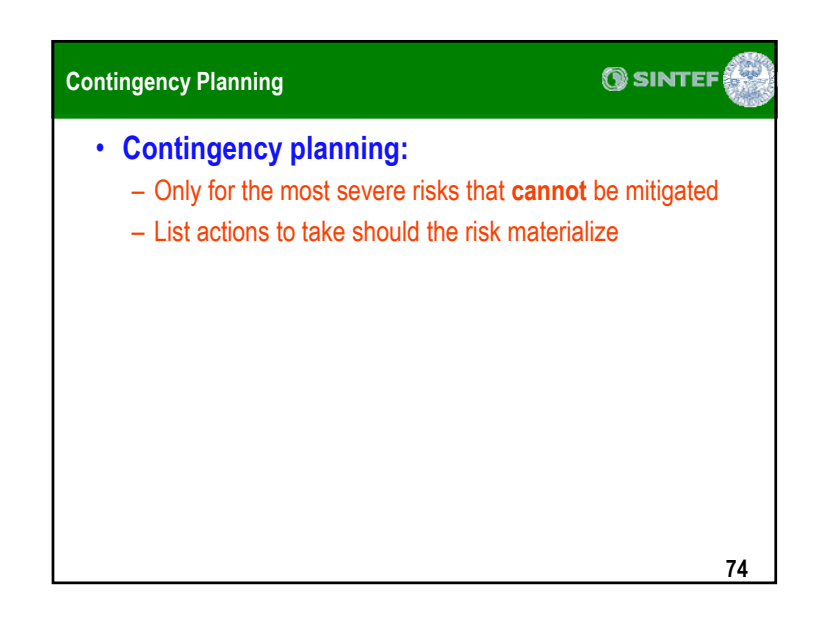

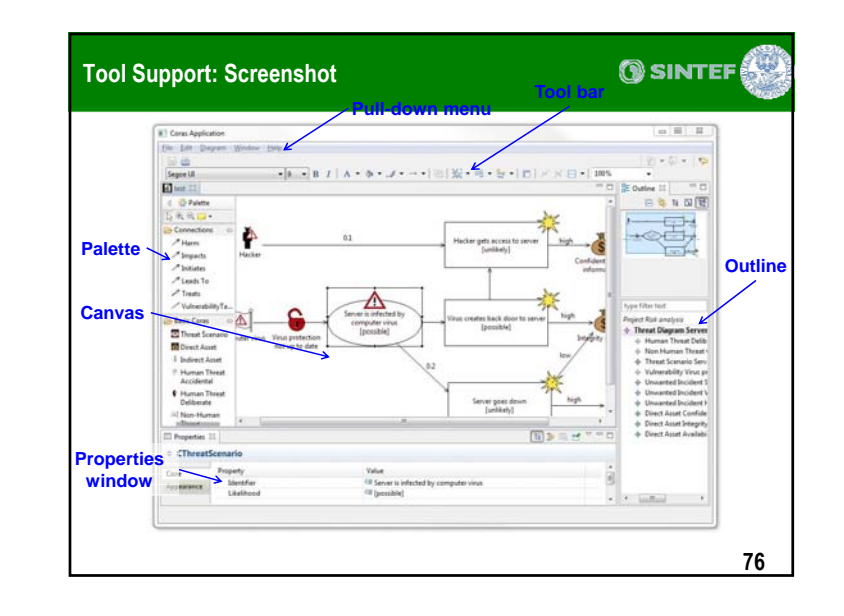

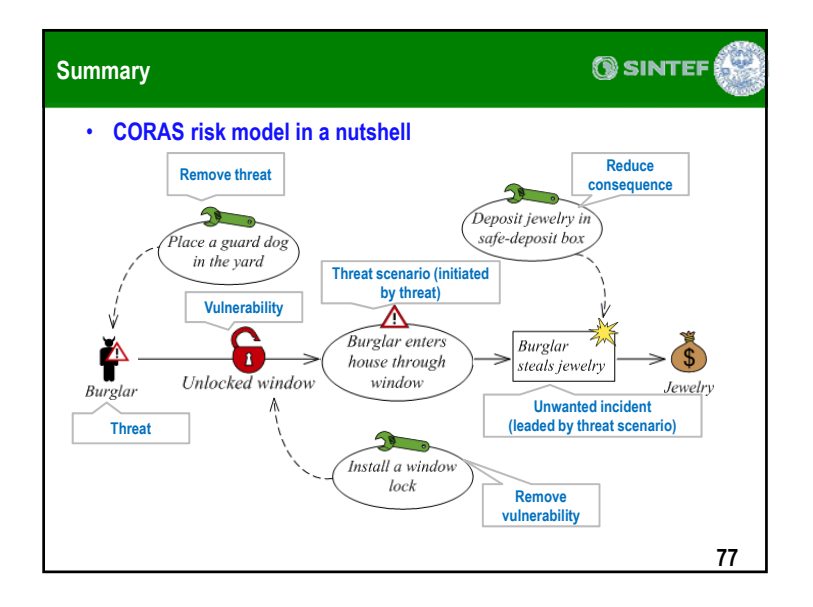

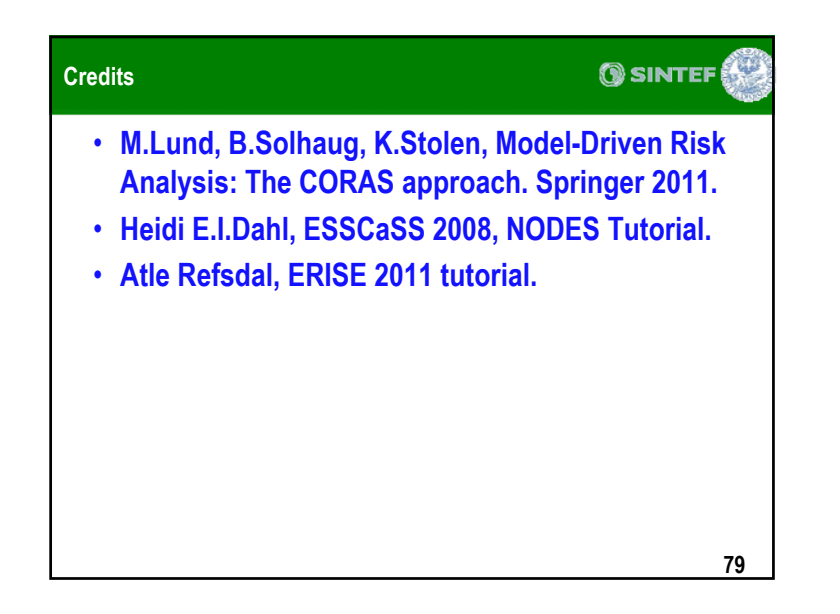

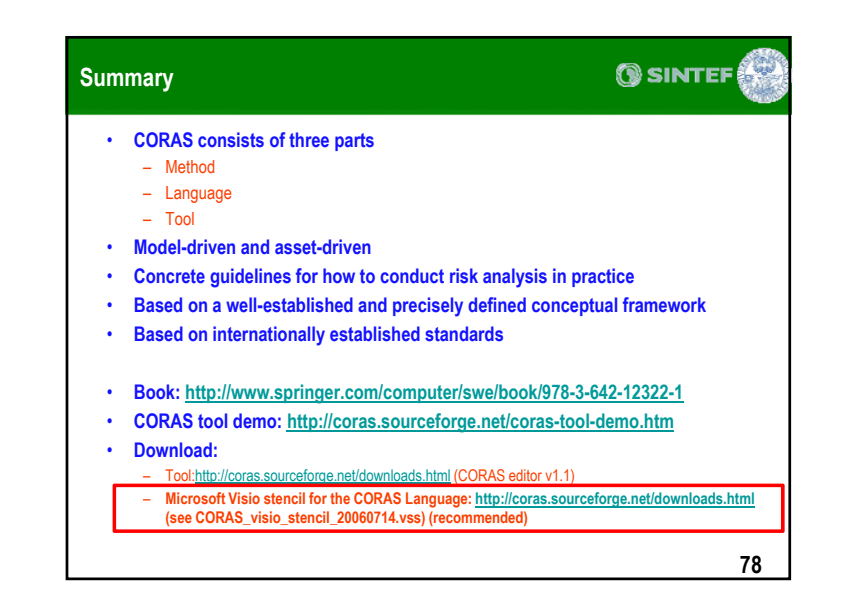